## **Mein persönliches Telekom Kundenhandbuch**

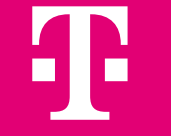

Erleben, was verbindet.

## **Guten Tag!**

Gerade haben Sie Ihr persönliches Kundenhandbuch aufgeschlagen.

Die Idee zu diesem Handbuch stammt aus unserer "Ideenschmiede", in der wir mit Kundinnen und Kunden kreativ zusammenarbeiten. Einen ersten Entwurf stellten wir zunächst Teilnehmerinnen und Teilnehmern unserer Telekom Senior:innen-Seminare sowie im Rahmen einer "Kundenwerkstatt" vor. Das positive Echo darauf und viele weitere Anregungen haben nun zur Verwirklichung des Handbuches geführt.

**Unsere Motivation:** Im Zuge der Digitalisierung begegnen wir täglich vielen Fachbegriffen. Dieses Handbuch zum Lesen und praktischen Nachschlagen soll unseren Kundinnen und Kunden den Zugang zur digitalen Welt und die positive Teilhabe daran erleichtern.

Uns ist bewusst, dass wir in diesem Kundenhandbuch nur einen – allerdings wesentlichen – Teil der großen digitalen Welt beschreiben können. Die vorliegende Auswahl von Texten und Bildern haben wir gemeinsam mit unserer **Community1** (Kundengemeinschaft) für Sie zusammengestellt. Wir hoffen, für jede Altersgruppe und Wissensstand eine interessante Auswahl getroffen zu haben.

#### **Viel Spaß und Erfolg beim Entdecken der digitalen Welt!**

#### **Ihr Service-Team der Telekom Deutschland**

**<sup>1</sup> Community:** Gruppe von Menschen mit gemeinsamen Interessen oder einem Gefühl der Zusammengehörigkeit. Hier werden Erlebnisse, Erfahrungen und Ideen ausgetauscht, was die Community zu einem lebendigen und dynamischen Ort macht.

### **Inhaltsverzeichnis**

#### **Kapitel 1**

#### **Begrüßung**

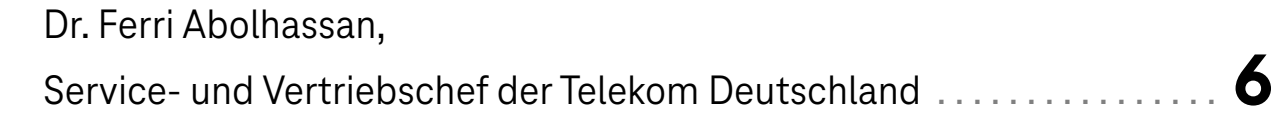

#### **Deutsche Telekom: Unser Selbstverständnis**

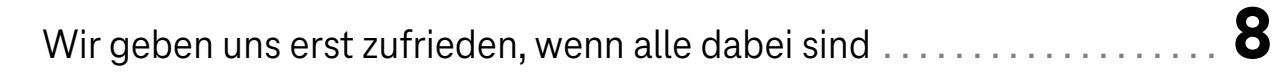

#### **So erreiche ich die Telekom**

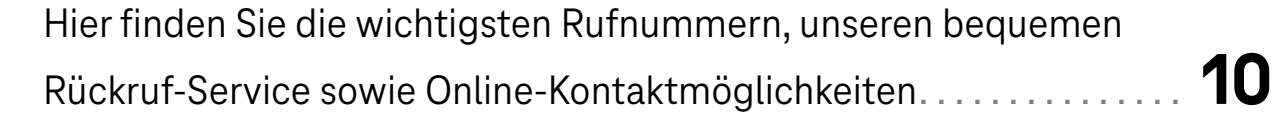

#### **Kapitel 2**

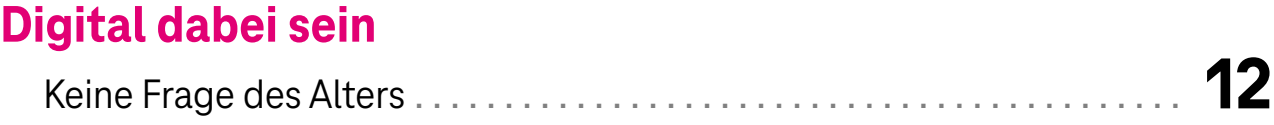

#### **Welche Anschlüsse gibt es?**

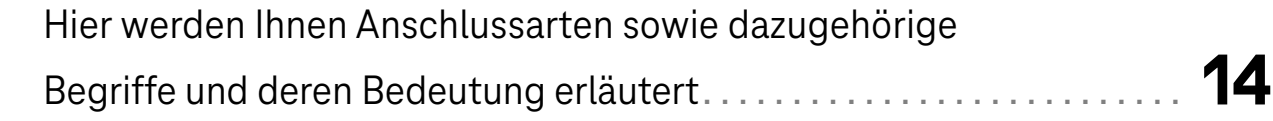

#### **Wie kann ich prüfen, welcher Anschluss für mich zur Verfügung steht?**

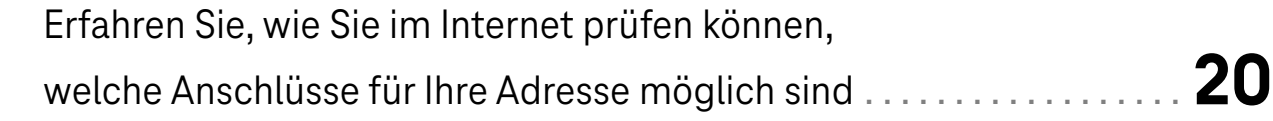

#### **Welcher Anschluss ist für mich passend?**

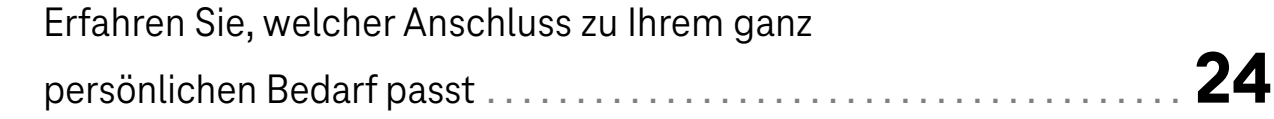

#### **Wie kann ich die Geschwindigkeit meines Anschlusses prüfen?**

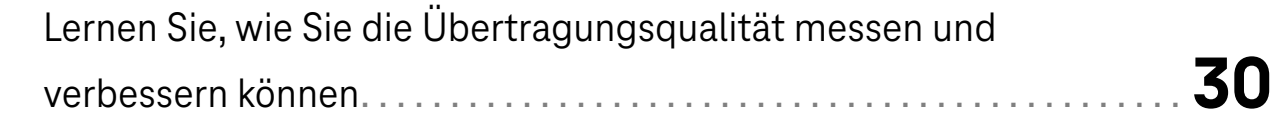

#### **Wie finde ich den passenden Tarif?**

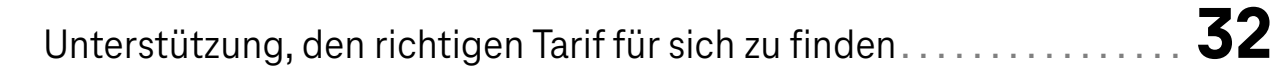

#### **Wie bekomme ich die beste WLAN-Abdeckung bei mir zu Hause?**

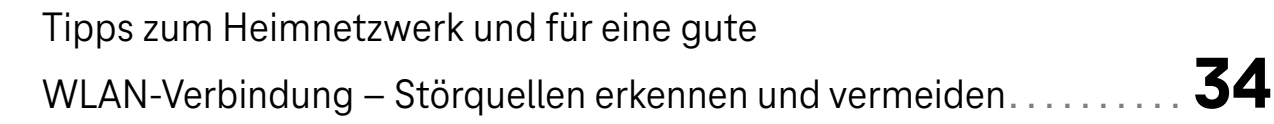

#### **Kapitel 3**

#### **Wie schütze ich meine Daten im Internet?** Tipps und Maßnahmen für Ihre Datensicherheit. . **38**

#### **Kapitel 4**

#### **Wo finde ich Unterstützung und praktische Tipps für die Nutzung digitaler Medien?**

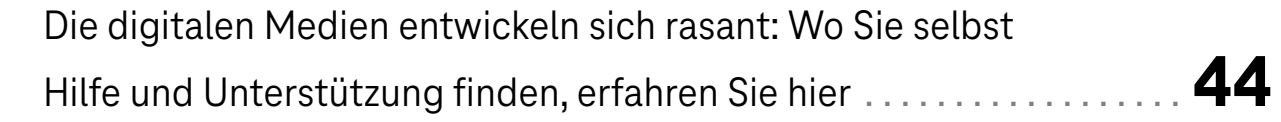

#### **Kapitel 5**

#### **Telekom Senioren-Akademie**

Eine Herzensangelegenheit – mit Empathie und Kompetenz. . **48**

#### **Kapitel 6**

#### **Wo finde ich bei der Telekom Informationen und Unterstützung?**

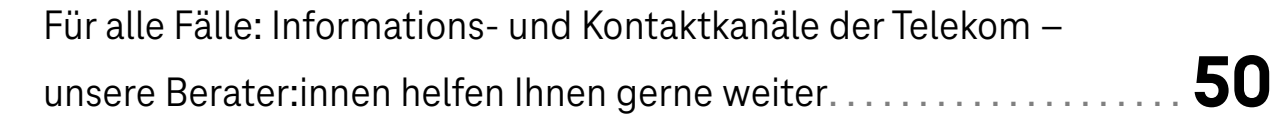

#### **Kapitel 7**

#### **Glossar**

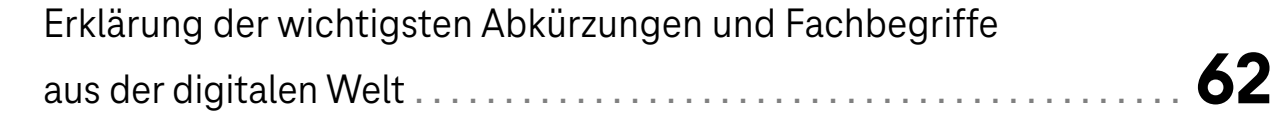

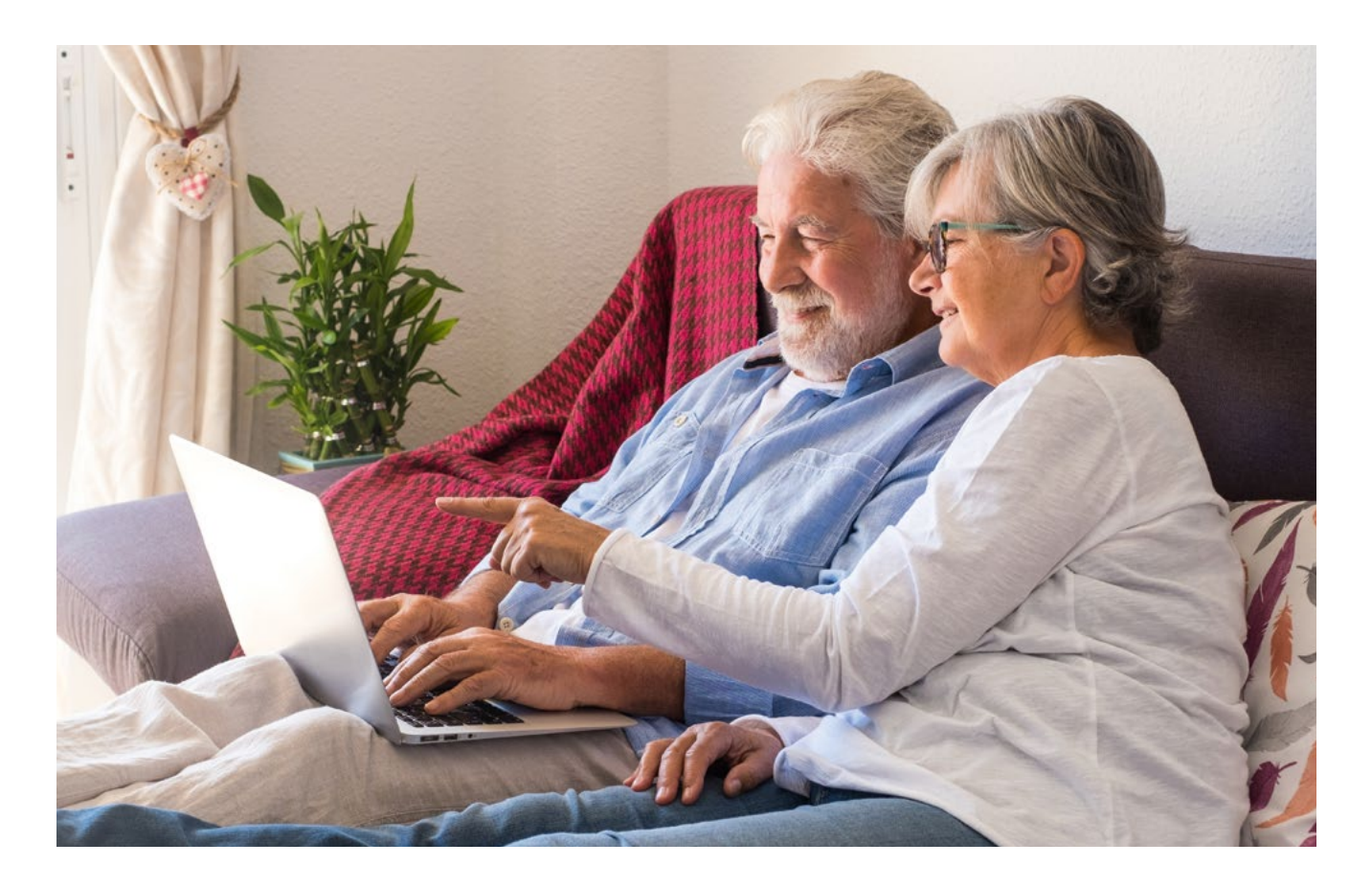

Diese PDF-Datei ist barrierearm und Screenreader-geeignet. Mit der Screenreader-Funktion werden nur jene Abbildungen erläutert, die für das Gesamtverständnis unverzichtbar sind.

#### **Kapitel 1: Begrüßung**

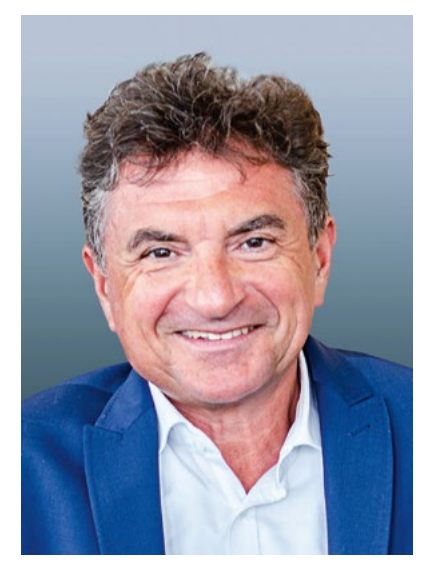

**Dr. Ferri Abolhassan** Service- und Vertriebschef der Telekom Deutschland

## **Liebe Leserin, lieber Leser,**

im Service und Vertrieb der Deutschen Telekom stehen wir täglich mit vielen Tausend Kundinnen und Kunden in engem Kontakt. Dabei erleben wir, dass eine große Zahl älterer Menschen längst digital unterwegs ist und sich sehr gut zurechtfindet – ob beim Videochat  mit den Kindern und Enkeln, beim Online-Einkauf oder bei Reisebuchungen über das Internet.

Aber wir stellen auch fest, dass der Schritt, online zu gehen, für einen Teil unserer älteren Kunden noch nicht selbstverständlich ist. Deshalb wollen wir noch mehr Seniorinnen und Senioren darin bestärken, selbstbewusst und ohne Berührungsängste in die Welt des Internets einzusteigen. In diesem Kundenhandbuch geben wir Ihnen ein paar praktische Tipps dazu.

Bitte verstehen Sie dieses Kundenhandbuch auch als Einladung und Ermutigung: Trauen Sie sich ruhig etwaas zu und nutzen Sie die digitalen Möglichkeiten!

Sie können sich dabei auf viele gute Netzwerke und Plattformen verlassen, die Hilfe und Unterstützung anbieten.

Wir von der Telekom begleiten Sie dabei mit unseren Angeboten und Services. Wir setzen auf Qualität, Einfachheit und Datenschutz. Wir möchten nicht nur, dass Sie sicher im Netz unterwegs sind, sondern auch, dass Sie Spaß daran haben, die digitalen Chancen zu nutzen. Wir lassen Sie dabei nicht allein.

Als Service- und Vertriebschef der Telekom Deutschland versichere ich Ihnen: Wir stehen Ihnen rund um die Uhr zur Verfügung. Ich wünsche Ihnen beim Lesen viel Freude und das eine oder andere Aha-Erlebnis!

Herzlichst Ihr **Dr. Ferri Abolhassan**

## **Wir geben uns erst zufrieden, wenn alle dabei sind.**

#### **Es liegt in unserer Natur:**

Wir brauchen den Austausch mit anderen Menschen, um uns zu entwickeln. Teilen ist Nähe. Deshalb teilen wir, was uns wichtig ist, mit denen, die uns wichtig sind.

Wir teilen Erlebnisse, Erfahrungen und Überzeugungen, ja manchmal sogar unser Eigentum. Aber auch unser Wissen und unsere Ideen. Und führen sie oft zu etwas Besserem, etwas Größerem.

Genau darin liegt unser Antrieb.

Wir, die Deutsche Telekom, sind mehr als irgendein Unternehmen, das die Gesellschaft mit Infrastruktur versorgt. Wir sind vertrauenswürdiger Begleiter in allen Lebenslagen. Privat und beruflich. Immer und überall. Das Leben der Menschen nachhaltig zu vereinfachen und zu bereichern – das ist unser Auftrag.

Mit unserem Netz als Lebensader: schnell, zuverlässig und sicher. Für jedermann einfach zugänglich. Nah bei den Kunden, transparent, fair und offen für den Dialog.

Mit neuen Produkten, deren Chancen wir schnell und früh erkennen, um sie zusammen mit unseren Partnern zu entwickeln. Das alles können wir besser als jeder andere. Und das schafft das nötige Vertrauen für eine langfristige Beziehung.

Genau dafür arbeiten wir bei der Deutschen Telekom – leidenschaftlich, fokussiert und nachhaltig. Wir beschreiten gemeinsam den Weg in eine faszinierende Welt unendlicher Möglichkeiten für jeden Einzelnen. Und leisten so unseren Beitrag für ein gesellschaftliches Miteinander.

#### **Das verbindet uns.**

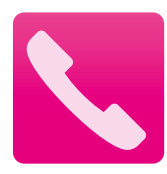

**Hotlines** (kostenlos für alle Ihre Angelegenheiten)**:** Rund um die Uhr, 7 Tage die Woche

#### **Die wichtigsten Hotlines zur Telekom:**

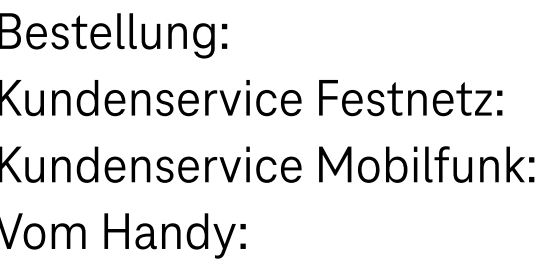

Bestellung: **0800 33 03000** Kundenservice Festnetz: **0800 33 01000** Kundenservice Mobilfunk: **0800 33 02202** Vom Handy: **2202**

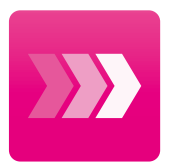

#### **Rückrufservice:**

Bequem und einfach: Lassen Sie sich zurückrufen. Ihren persönlichen Rückruf können Sie einfach auf unserer Website bestellen. **www.telekom.de → Kontakt → Hotlines** 

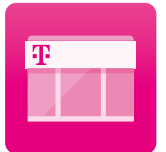

#### **Shop suchen:**

So einfach finden Sie einen Telekom Shop in Ihrer Nähe. Sie können dort bequem einen Besuchstermin vereinbaren.

**Tipp:** Zu Ihrer Sicherheit fragen wir einige persönliche Daten ab. Damit dies für Sie schneller geht, halten Sie bitte Ihre Kundennummer und die letzten 6 Stellen Ihrer IBAN bereit.

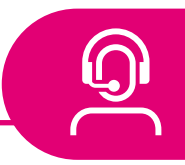

**Tipp:** Rufen Sie auf Ihrem Computer die Webseite **[www.telekom.de](http://www.telekom.de)** auf. Dort finden Sie unter dem Link<sup>1</sup> "Kontakt" alle Möglichkeiten, mit uns Kontakt aufzunehmen.

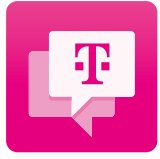

#### **Frag Magenta im Chat<sup>2</sup>:**

Unser digitaler Assistent ist rund um die Uhr für Sie da. Zudem kann er Sie mit passenden Service-Ansprechpartner:innen verbinden.

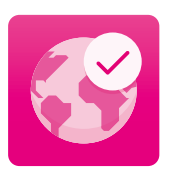

**Service und Hilfe rund um die Uhr:** Unter **[www.telekom.de/hilfe](http://www.telekom.de/hilfe)** sind wir für Sie da.

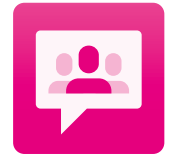

#### **Fragen Sie die Community3 :**

Finden Sie schnell Antworten auf Ihre Frage oder tauschen Sie sich mit anderen Mitgliedern in der Community aus.

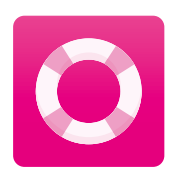

#### **Direkt zur Lösung:**

Mit der Online-Hilfe können Sie viele Anliegen selbst lösen.

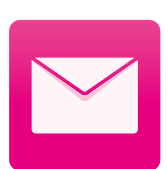

#### **Kontaktformulare:**

Zu Festnetz- oder Mobilfunk-Fragen. Auch bei Fragen zum Datenschutz. Hier finden Sie das passende Kontaktformular.

- **1 Link:** Der Begriff Link bezeichnet den Verweis auf eine andere Website, Seite oder Datei (App).
- **2 Chat:** Mit einem Gespräch vergleichbarer Austausch kurzer schriftlicher Beiträge zwischen zwei oder mehreren Teilnehmenden auf digitalem Weg.
- **3 Community:** Gruppe von Menschen mit gemeinsamen Interessen oder einem Gefühl der Zusammengehörigkeit. Hier werden Erlebnisse, Erfahrungen und Ideen ausgetauscht, was die Community zu einem lebendigen und dynamischen Ort macht.

## **Digital dabei sein – keine Frage des Alters**

Der Enkel lädt zum **Videochat1** ein, die beliebte Serie läuft bei einem **Streaming2 -Dienst**, Bankgeschäfte erledigen wir bequem über das Internet und das Surfen ist nicht nur ein netter Zeitvertreib, sondern liefert auch jede Menge Informationen. Viele Menschen nutzen mit großer Selbstverständlichkeit digitale Medien.

In vielen zentralen Bereichen des täglichen Lebens sind digitale Medien auch gar nicht mehr wegzudenken. Umso wichtiger ist ein leistungsfähiger Internetanschluss, der in allen Räumen der Wohnung oder des Hauses stabil läuft.

Die Bereitstellung eines zuverlässigen Heimnetzwerkes gehört in unserer heutigen Gesellschaft damit zur Grundversorgung.

**<sup>1</sup> Videochat:** Wie "Chat", jedoch mit Übertragung von Bewegtbildern.

**<sup>2</sup> Streaming:** Streaming bedeutet, dass Daten in Echtzeit übertragen und genutzt werden. Das heißt, beim Streamen von z. B. Filmen oder Musik werden die Daten nicht erst komplett heruntergeladen, bevor sie abgespielt werden.

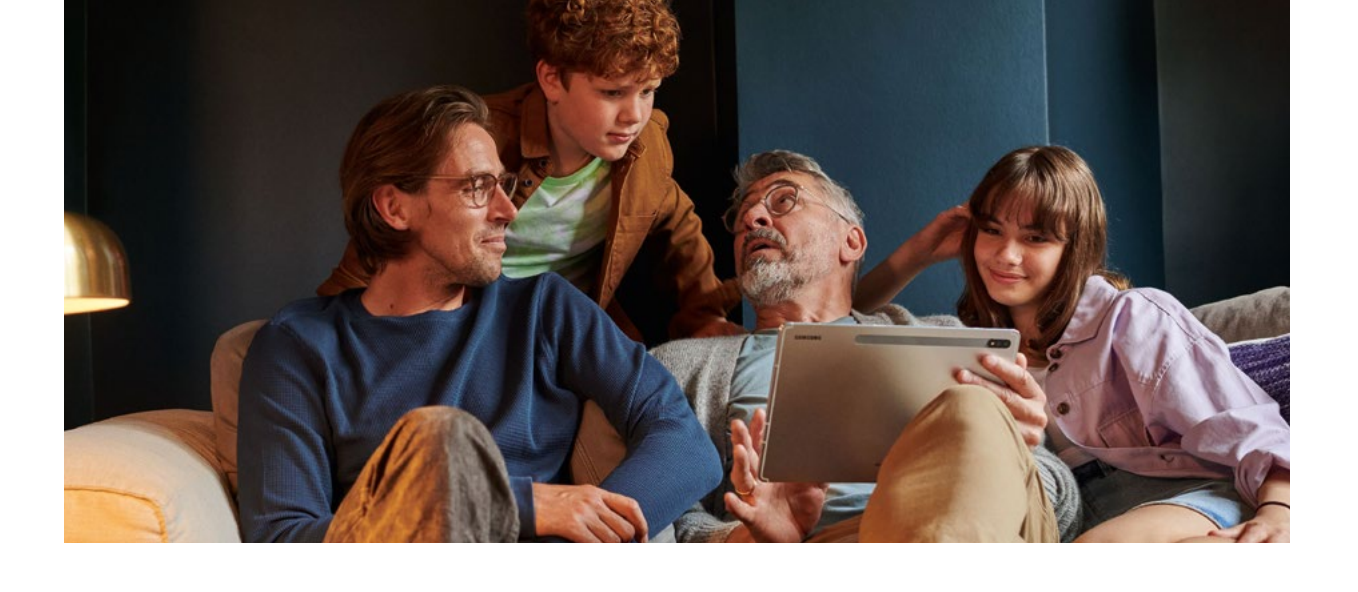

Werden verschiedene Geräte in einem Haushalt gleichzeitig genutzt und miteinander vernetzt, kommt **WLAN3** ins Spiel. WLAN steht für **W**ireless **L**ocal **A**rea **N**etwork und ist der Oberbegriff für alle drahtlosen lokalen Netzwerke. Geläufig sind auch Ausdrücke wie **WiFi4** oder **Hotspot5** .

Auch wenn Sie schon digital unterwegs sind und Ihnen der Gebrauch moderner Kommunikations- und Informationstechniken bekannt ist, haben Sie eventuell noch die ein oder andere Frage dazu.

Damit sind nicht allein Fragen gemeint, die immer mal wieder bei einzelnen Anwendungen auftauchen. Gerne erläutern wir im Folgenden einige grundlegende Dinge, die den Internet-Anschluss, die WLAN-Verbindung, das Datenvolumen und die Datensicherheit betreffen.

- **3 WLAN:** WLAN (für Wireless Local Area Network, auf Deutsch: drahtloses lokales Netzwerk) steht für die Verbindung von im (Heim-)Netzwerk eingebundenen Endgeräten per Funk, also ohne Übertragungskabel.
- **4 WiFi (Wireless Fidelity):** Diese Bezeichnung wird gleichbedeutend zu WLAN verwendet.
- **5 Hotspot:** Ein Hotspot ist ein WLAN-Zugangspunkt, über den Benutzer eine Verbindung zum Internet herstellen können. Hotspots werden häufig in öffentlichen Bereichen wie Cafés, Flughäfen, Bibliotheken, Hotels oder Stadt- und Einkaufszentren eingerichtet.

## **Welche Anschlüsse gibt es?**

Es gibt verschiedene Anschlussarten, mit denen Sie Zugang zum Internet erhalten sowie Daten empfangen und hochladen können. Die Unterschiede zwischen den Anschlüssen liegen in den Übertragungswegen, was sich u. a. bei der Geschwindigkeit der Datenübertragung bemerkbar machen kann. Meistens werden für die Bezeichnungen der Anschlüsse Abkürzungen verwendet: **DSL1**  , **VDSL2**  , **FTTH3**  , **LTE4** oder Kabelanschluss. Selbst wenn man weiß, wofür die einzelnen Buchstaben stehen, erschließt sich daraus meist noch nicht, was den einzelnen Anschluss auszeichnet.

**DSL** steht für **D**igital **S**ubscriber **L**ine. Das bedeutet so viel wie digitale Teilnehmeranschlussleitung. Das Wesentliche bei der DSL-Technik ist, dass der Datentransport bis zu Ihrem Hausanschluss über die bestehenden Telefonleitungen aus Kupfer erfolgt. Über diese Leitungen kann eine große Bandbreite<sup>5</sup> von Frequenzen gesendet werden.

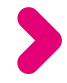

- 2 VDSL: Wie bei "DSL" das "V" steht für Very High Speed (sehr schnelle Datenübertragung).
- **3 FTTH:** FTTH (englisch: Fiber To The Home) ist die Bezeichnung für einen Internetanschluss, bei dem die Glasfaserleitung bis ins Haus oder Wohnung geht. FTTH ist momentan der schnellste Übertragungsstandard für den Transfer selbst sehr großer Datenmengen.
- **4 LTE:** LTE steht für Long Term Evolution und bezeichnet den Mobilfunk-Standard der 4. Generation. LTE wird auch für den Betrieb des neuen 5G-Netzes benötigt.
- **5 Bandbreite:** Bandbreite ist ein Begriff aus der Signaltechnik. Die Bandbreite gibt Auskunft darüber, welche Datenmengen innerhalb einer Sekunde übertragen werden können. Sowohl für das Festnetz als auch für den Mobilfunk gilt: Je größer die Bandbreite, desto mehr Daten (z. B. Fotos, Filme, Musik) können gleichzeitig übertragen werden, d. h., desto höher ist die zu erreichende Übertragungsgeschwindigkeit. Filme oder Musik werden schneller geladen und ruckeln beim Abspielen nicht. Die tatsächliche Übertragungsgeschwindigkeit ist abhängig von zwei Bedingungen – den technischen Möglichkeiten und der vertraglich vereinbarten Geschwindigkeit.

**<sup>1</sup> DSL:** DSL steht für Digital Subscriber Line, auf Deutsch: digitale Teilnehmerleitung. Es bezeichnet eine Technologie für schnellen Datentransfer.

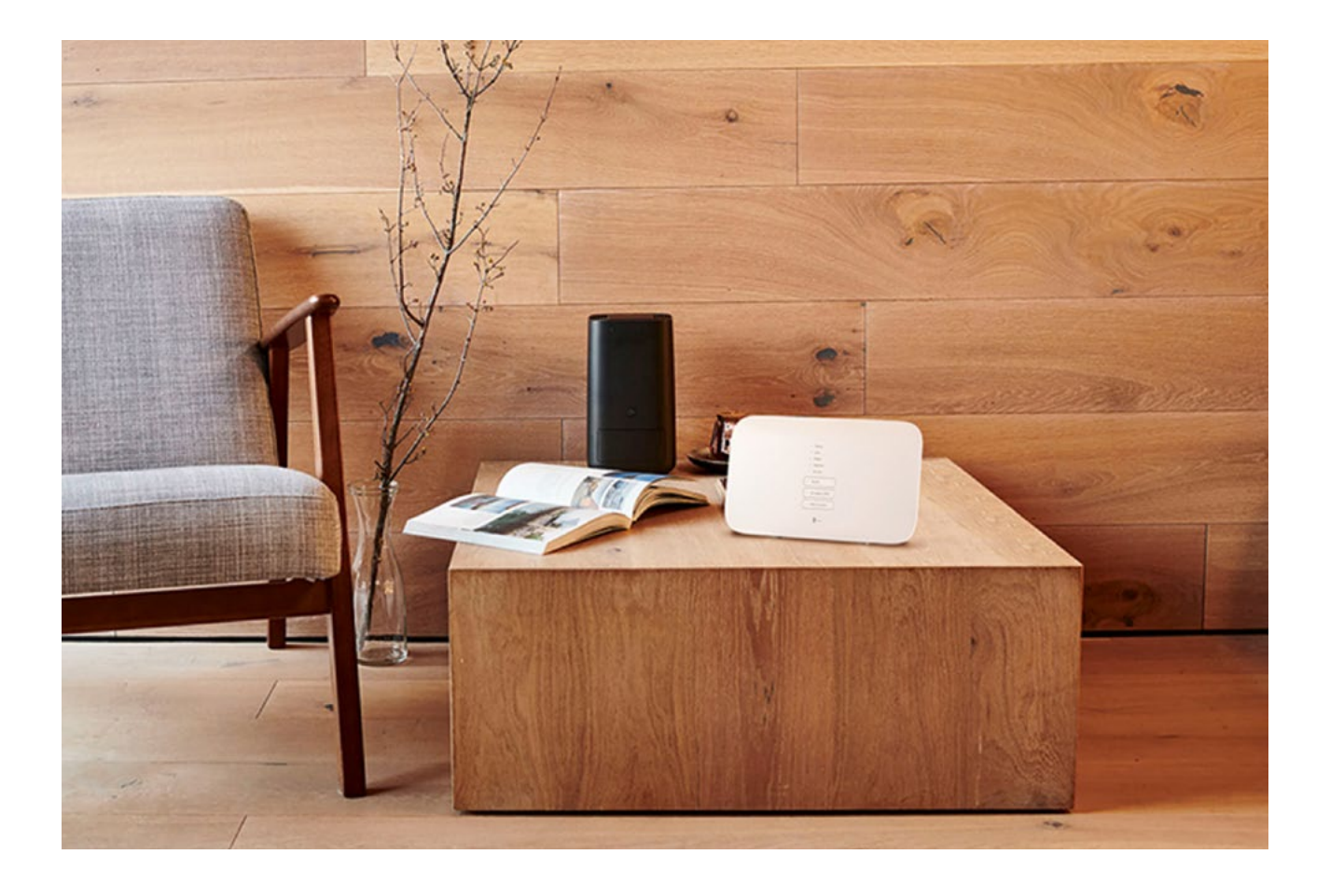

Für das Telefonieren benötigt man nur einen Teil der Bandbreite, deren restliche Kapazität steht für den Transport von Internetdaten zur Verfügung. Eine Erweiterung dieser Technik ist **ADSL** (**A**symmetric **D**igital **S**ubscriber **L**ine). Diese asymmetrische Übertragungsmethode berücksichtigt, dass Nutzer:innen normalerweise deutlich mehr Daten aus dem Netz abrufen, als aussenden. Dies erhöht die Geschwindigkeit der Datenübertragung. Mit der Umstellung auf reine IP<sup>6</sup>-Kommunikation spielt diese Technologie für schnelles Internet jedoch keine Rolle mehr.

**6 IP/IP-Adresse:** IP ist die Abkürzung für Internet Protocol. Jeder Computer, der mit dem Internet verbunden ist, hat eine eigene IP-Adresse. Darüber können Absender und Empfänger von Datenpaketen eindeutig zugeordnet werden.

**VDSL7** (Abkürzung für **V**ery High Speed **D**igital **S**ubscriber Line). Der Unterschied zu DSL<sup>8</sup> und ADSL besteht darin, dass die Daten nicht ausschließlich über Kupferleitungen gesendet werden. Die Kupferleitungen werden nur zwischen Ihrem DSL-Anschluss und dem nächsten Verteilerkasten genutzt. Die Strecken von dort bis zur Vermittlungsstelle sind mit Glasfaserkabel ausgebaut.

Dadurch ist die Datenübertragung deutlich schneller. Noch höhere Übertragungsraten lassen sich mit VDSL-Vectoring erreichen. Die sogenannte Vectoring-Technologie gleicht Störungen, die beim Datentransport über das Kupferkabel auftreten können, aus und verbessert so die Qualität der Verbindung.

**FTTH9** steht für **F**iber **T**o **T**he **H**ome. Ins Deutsche übersetzt heißt das: Glasfaser bis nach Hause. Damit ist auch klar, was dieser Anschluss bedeutet. Der gesamte Datentransport bis ins Haus bzw. in die Wohnung verläuft über Glasfaserkabel, ist damit weniger störanfällig und viel schneller als DSL oder VDSL. Voraussetzung für diesen Anschluss ist der Netzausbau mit Glasfaserkabel.

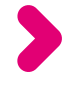

<sup>7</sup> VDSL: Wie bei "DSL" – das "V" steht für Very High Speed (sehr schnelle Datenübertragung).

**<sup>8</sup> DSL:** DSL steht für Digital Subscriber Line, auf Deutsch: digitale Teilnehmerleitung. Es bezeichnet eine Technologie für schnellen Datentransfer.

**<sup>9</sup> FTTH:** FTTH (englisch: Fiber To The Home) ist die Bezeichnung für einen Internetanschluss, bei dem die Glasfaserleitung bis ins Haus oder Wohnung geht. FTTH ist momentan der schnellste Übertragungsstandard für den Transfer selbst sehr großer Datenmengen.

**Kabelanschluss** kennen Sie vom Rundfunk- und Fernsehempfang. Über Kabel sind auch Internet- und Telefonanschlüsse möglich.

Dafür muss das Kabelnetz rückkanalfähig ausgebaut sein, so dass Daten nicht nur empfangen, sondern auch gesendet werden können. Ist dies gegeben, bietet der Kabelanschluss die Möglichkeit zum Datentransfer.

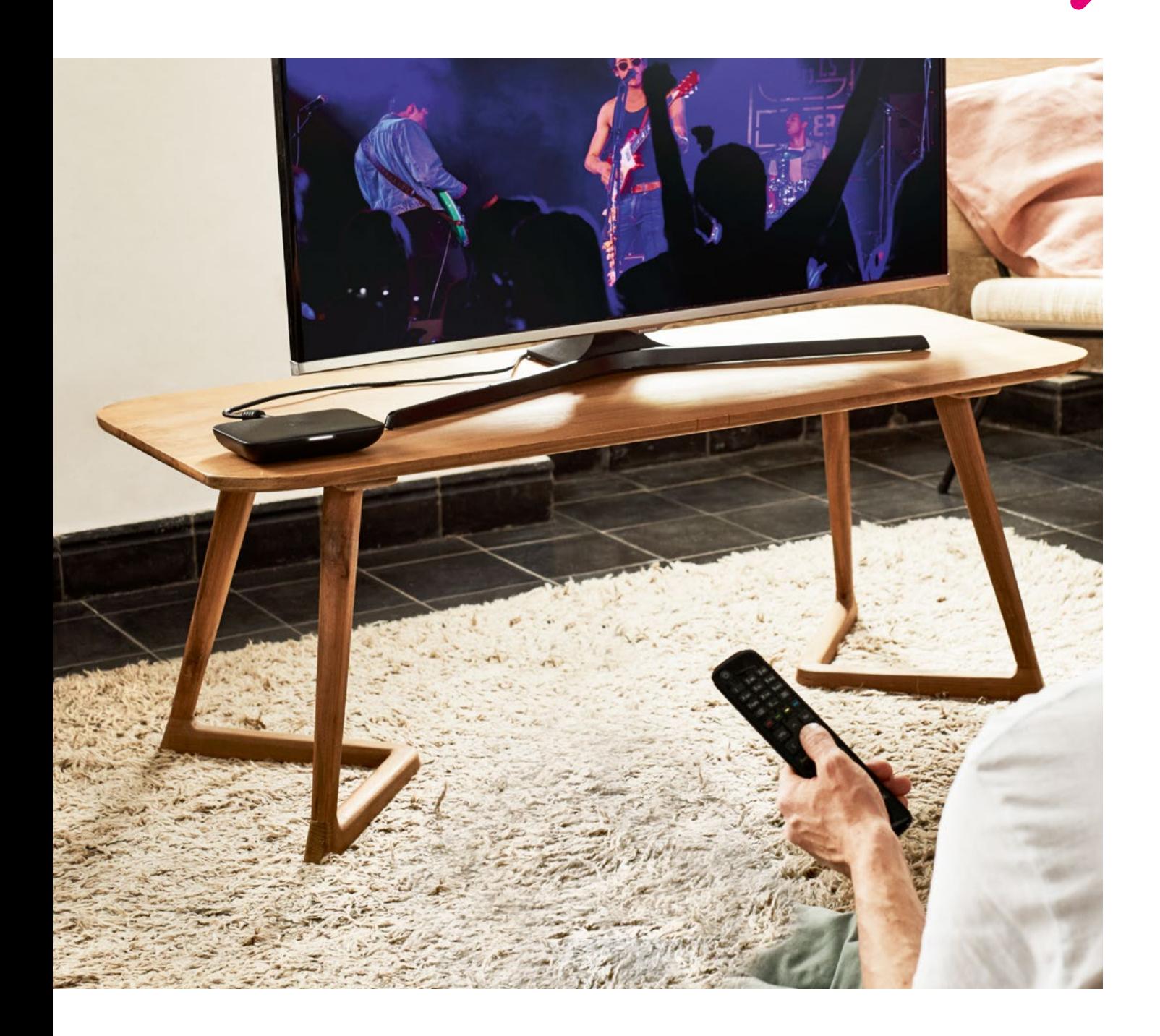

**LTE10** steht für **L**ong **T**erm **E**volution und bezeichnet einen Mobilfunk-Standard. LTE wird auch als 4. Generation **(4G)11** bezeichnet. Über das LTE-Netz, das in Deutschland mittlerweile fast flächendeckend ausgebaut ist, werden mobile Daten per Funk übertragen. So kommen Sie z. B. per Smartphone und Tablet mobil ins Internet. Einige Mobilfunk-Netzbetreiber bieten LTE-Lösungen auch für zu Hause an.

**5G<sup>12</sup>** ist der allerneueste Mobilfunk-Standard, der derzeit die höchsten Geschwindigkeiten bietet. Die Abkürzung bedeutet nichts anderes, als dass es sich um Mobilfunk der 5. Generation handelt. Im Vergleich zu LTE ist 5G nicht nur erheblich schneller, sondern auch flexibler in den Einsatzmöglichkeiten.

Dadurch werden noch mehr datenintensive Anwendungen in Echtzeit möglich. Unser Ziel ist es, dieses superschnelle Mobilfunknetz deutschlandweit auszubauen.

**10 LTE:** LTE steht für Long Term Evolution und bezeichnet den Mobilfunk-Standard der 4. Generation. LTE wird auch für den Betrieb des neuen 5G-Netzes benötigt.

**11**  $4G: = |T|$ **.** 

**<sup>12 5</sup>G:** 5G steht für die 5. Generation des Mobilfunks. Die 5G-Technik ermöglicht eine extrem schnelle Datenübertragung im Mobilfunknetz mit vielfältigen Einsatzmöglichkeiten für Privatkund:innen und die Wirtschaft.

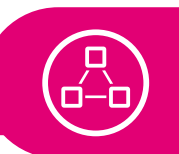

#### **IP-Anschluss anstatt ISDN- oder Analog-Technologie**

Vielleicht ist Ihnen noch die Abkürzung ISDN vertraut? **ISDN** steht für **I**ntegrated **S**ervices **D**igital **N**etwork und war das erste digitale Telekommunikations-Netzwerk in Deutschland. Damit erfolgte die Datenübermittlung wesentlich schneller als bei analogen Anschlüssen. Dank ISDN ließen sich erstmals über einen Anschluss mehrere Kanäle nutzen, so dass Telefon und Internet parallel betrieben werden konnten.

Kommunikationstechnik ist schnelllebig. Die ISDN-Technik ist mittlerweile überholt. Aufgrund gestiegener Ansprüche an hohe Übertragungsraten wurden neue, leistungsstärkere Technologien entwickelt.

ISDN wurde durch die internetbasierte IP-Technik ersetzt. Heute werden alle Daten in Datenpakete unterteilt und über das Computernetzwerk vermittelt. Dadurch ist die parallele Nutzung mehrerer digitaler Medien überhaupt erst möglich.

Auch Ihr ISDN- oder Analog-Anschluss (die Technik stammt von ca. 1950) wurde in einen modernen IP-Anschluss umgewandelt.

## **Wie kann ich prüfen, welcher Anschluss für mich zur Verfügung steht?**

Der Netzausbau steht ganz oben auf der Agenda für den Infrastrukturausbau in Deutschland.

In den vergangenen Jahren hat sich bereits viel getan. Das hat sich während der Corona-Pandemie gezeigt. Wir konnten von zu Hause aus unser Leben organisieren und gemeinsam Kontakt halten.

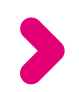

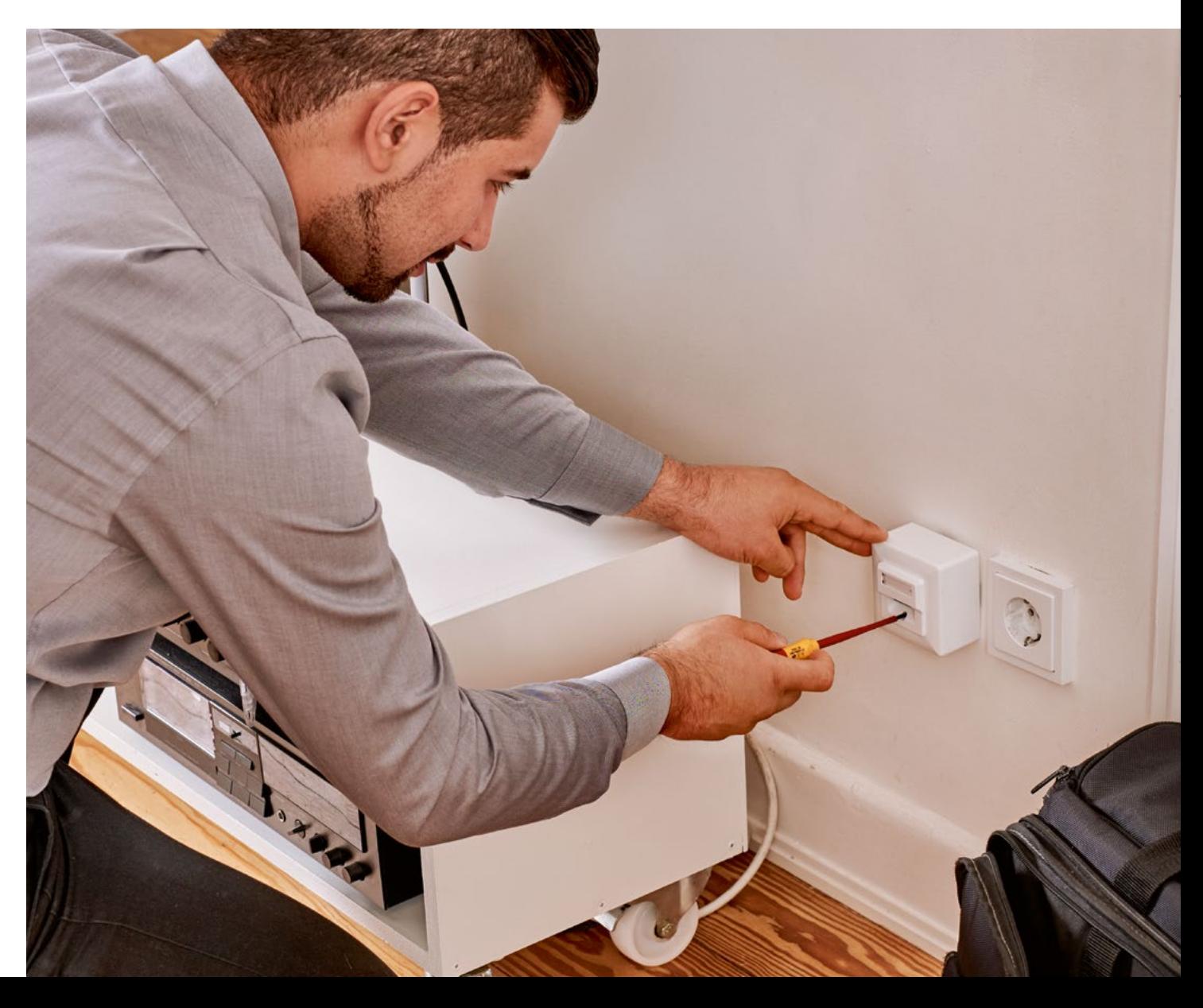

#### **Digital dabei sein** →Wie kann ich prüfen, **21** welcher Anschluss für mich zur Verfügung steht?

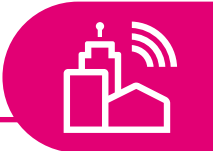

#### **Breitbandausbau in Deutschland**

Eine Übersicht über den aktuellen Stand des Breitbandausbaus in Deutschland finden Sie beispielsweise auf der Internetseite des Bundesministeriums für Verkehr und digitale Infrastruktur (BMVI).

**Internetseite: [www.bmvi.de](http://www.bmvi.de) Suchbegriff: Breitbandatlas**

Viele Anschlüsse profitieren von höheren Geschwindigkeiten aufgrund der laufenden Ausbaumaßnahmen.

Es lohnt sich in jedem Fall, die Internetgeschwindigkeit am eigenen Anschluss regelmäßig zu überprüfen.

#### **Digital dabei sein** →Wie kann ich prüfen, welcher Anschluss für mich zur Verfügung steht?

Wenn Sie über einen Neuanschluss bzw. einen passenderen Tarif nachdenken, sollten Sie prüfen, welche Anschlüsse Ihnen derzeit zur Verfügung stehen. Die Telekom ermöglicht dazu auf ihrer Internetseite eine adressgenaue Abfrage.

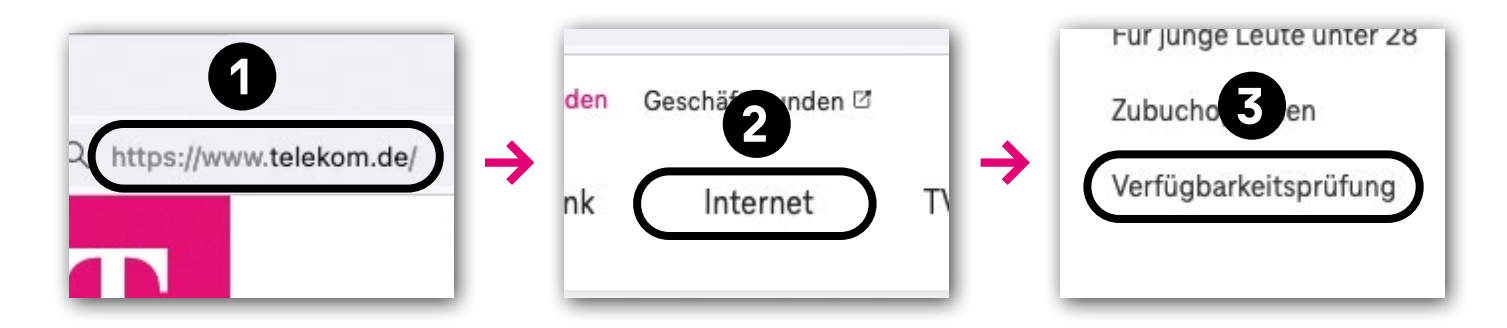

Sie wohnen zur Miete und haben einen Kabelnetzanschluss, so gilt bislang das sogenannte Nebenkostenprivileg.

Das bedeutet unter anderem, dass Vermieter:innen oder Hausverwaltungen die Kosten für den Kabelanschluss über Ihre Nebenkosten abrechnen, ganz gleich, ob Sie diesen Anschluss nutzen oder nicht.

Damit sind Vermieter:innen auch dafür verantwortlich, dass die Anschlüsse im Haus funktionieren. Allerdings sind Sie dadurch grundsätzlich an den vorhandenen Internetanbieter gebunden.

#### **Digital dabei sein** →Wie kann ich prüfen, welcher Anschluss für mich zur Verfügung steht?

Ausnahme: Der Internetanbieter ist kein Kabelnetzbetreiber. Dann lohnt es sich zu überprüfen, ob Ihnen ein schnellerer Anschluss zur Verfügung steht.

Ist dies der Fall, können Sie auf den/die Vermieter:in zugehen und um Erlaubnis bitten, den Anbieter zu wechseln.

Unsere Berater:innen sind Ihnen beim Anbieterwechsel zur Telekom gerne behilflich.

#### **Information der Verbraucherzentrale**

Das Nebenkostenprivileg wurde im Rahmen der Novellierung des Telekommunikationsgesetzes (TKG) gestrichen. Das entsprechende Gesetz trat am 1. Dezember 2021 in Kraft, allerdings gibt es eine Übergangsfrist bis zum 30. Juni 2024. Spätestens ab dem 1. Juli 2024 können Sie Ihre Fernsehempfangsart frei wählen.

**Internetseite: [www.verbraucherzentrale.de](http://www.verbraucherzentrale.de) Suchbegriff: Nebenkostenprivileg**

## **Welcher Anschluss ist für mich passend?**

Sie als Nutzer:in interessiert vor allem eines: die Geschwindigkeit des Anschlusses, also welche Datenmengen in welcher Zeit über eine stabile Verbindung übertragen werden können. Hierzu gibt die Bandbreite Auskunft.

Ein langsames Internet, bei dem es eine gefühlte Ewigkeit dauert, bis Seiten und Bilder aufgebaut sind, kann einem die Freude daran verderben. Spätestens dann ist es an der Zeit, über einen schnelleren Anschluss nachzudenken.

Welche Datenübertragungsgeschwindigkeiten bei den verschiedenen Anschlüssen möglich sind, zeigt Ihnen die Übersicht auf Seite 27.

Bereits im mittleren Preissegment gibt es gute Übertragungsraten. Auf jeden Fall ist es sinnvoll, zu überlegen, wie schnell der Datentransfer eigentlich sein muss, um Ihre Bedürfnisse zu erfüllen.

Nutzen Sie das Internet hauptsächlich zum Surfen, für Online-Banking, Online-Bestellungen und Ihre E-Mail-Korrespondenz?

#### **Digital dabei sein** →Welcher Anschluss **25** ist für mich passend?

In diesem Fall kommen Sie sehr wahrscheinlich mit einer Übertragungsgeschwindigkeit von 16 Mbit/s aus (Erklärung Mbit/s siehe Seite 27).

Auch wenn Sie in den letzten Monaten den Videochat<sup>1</sup> mit Familie und Freund:innen zu schätzen gelernt haben, reicht ein solcher Anschluss normalerweise aus.

#### **Bandbreite und Übertragungsgeschwindigkeit**

Bandbreite ist ein Begriff aus der Signaltechnik. Die Bandbreite gibt Auskunft darüber, welche Datenmengen innerhalb einer Sekunde übertragen werden können. Sowohl für das Festnetz als auch für den Mobilfunk gilt: Je größer die Bandbreite, desto mehr Daten (z. B. Fotos, Filme, Musik) können gleichzeitig übertragen werden, d. h., desto höher ist die zu erreichende Übertragungsgeschwindigkeit. Filme oder Musik werden schneller geladen und ruckeln beim Abspielen nicht.

Die tatsächliche Übertragungsgeschwindigkeit ist abhängig von zwei Bedingungen – den technischen Möglichkeiten und der vertraglich vereinbarten Geschwindigkeit.

#### **Digital dabei sein** →Welcher Anschluss **26** ist für mich passend?

Nehmen Sie regelmäßig Musik- oder Video-Streaming2 - Dienste in Anspruch, empfiehlt sich ein schnellerer Anschluss mit mindestens 25 Mbit/s.

Um störungsfrei und in hoher Qualität über das Internet Fernsehen zu empfangen, sollten es mindestens 32 Mbit/s sein. Auch bei aufwendigen Online-Spielen wird meist ein hoher Datentransfer benötigt.

Üblicherweise geben die Anbieter nicht nur eine Gesamtübertragungsrate an, sondern weisen separat die **Download3** und die **Upload4** -Geschwindigkeit aus.

Damit sind die Geschwindigkeiten gemeint, mit denen Daten heruntergeladen (Download) bzw. hochgeladen (Upload) werden können. Die Upload-Geschwindigkeit ist meist deutlich niedriger.

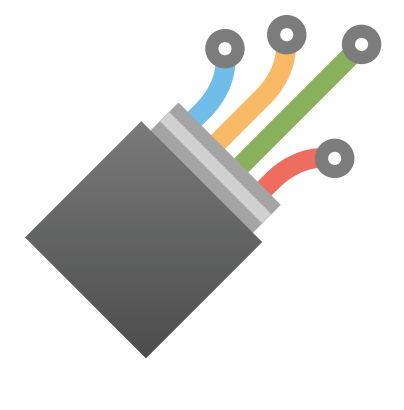

- **2 Streaming:** Streaming bedeutet, dass Daten in Echtzeit übertragen und genutzt werden. Das heißt, beim Streamen von z. B. Filmen oder Musik werden die Daten nicht erst komplett heruntergeladen, bevor sie abgespielt werden.
- **3 Download:** Download (englisch: Herunterladen) meint das Übertragen von Daten aus dem Internet auf den eigenen Rechner.
- **4 Upload:** Upload (englisch: Hochladen) bezeichnet die Übertragung eigener Daten ins Internet.

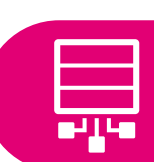

#### **Vergleich der Übertragungsgeschwindigkeiten**

Entscheidend für die Übertragungsgeschwindigkeit ist die Datenübertragungsrate, also welche Datenmenge maximal pro Sekunde übertragen werden kann. Sie wird in Bit (bit) pro Sekunde (s) angegeben. Da über das Internet große Mengen an Dateneinheiten verarbeitet werden, verwendet man üblicherweise die Einheiten Mega (M) und Giga (G). Sie finden diese bei den Angaben der verschiedenen Anschlüsse.

Mbit (1.000.000 bit = 1 Mbit) bzw. Gbit (1.000 Mbit = 1 Gbit)

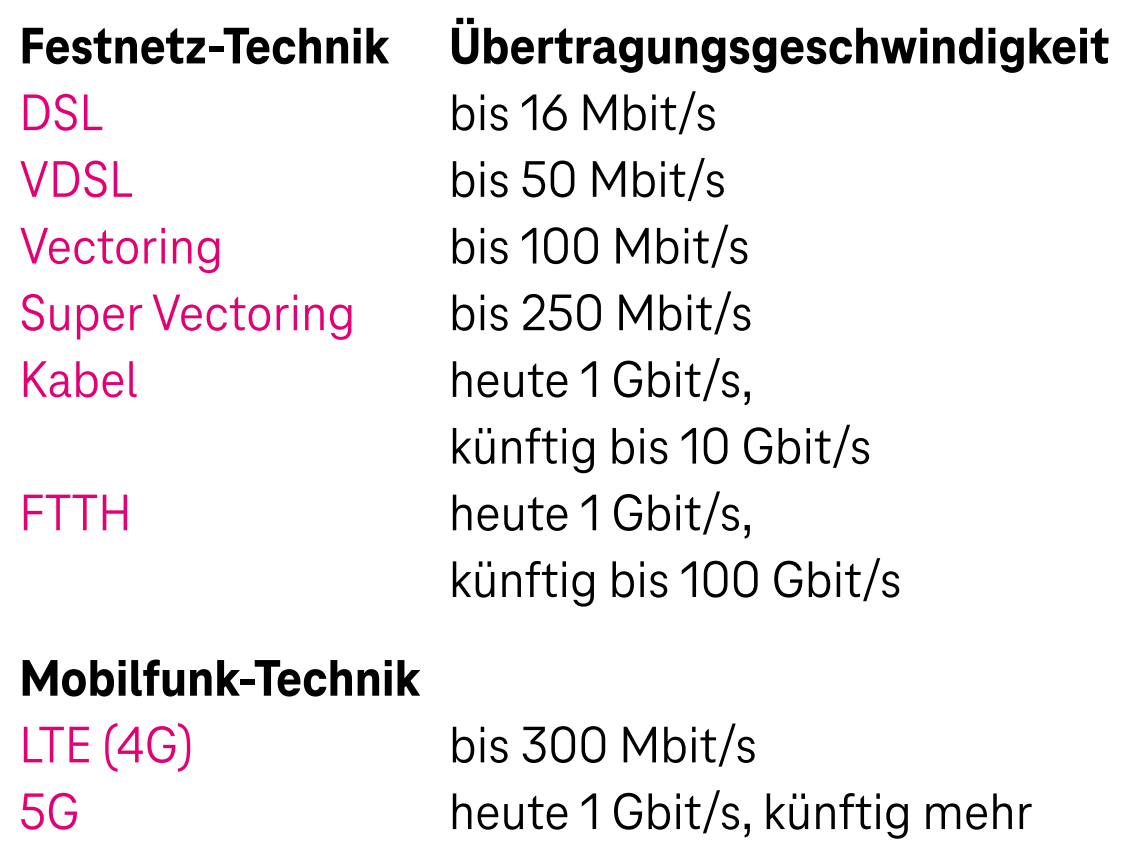

Die Angaben sind zum Zeitpunkt des Drucks dieses Handbuches aktuell.

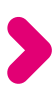

## **Digital dabei sein** →Welcher Anschluss **28**

ist für mich passend?

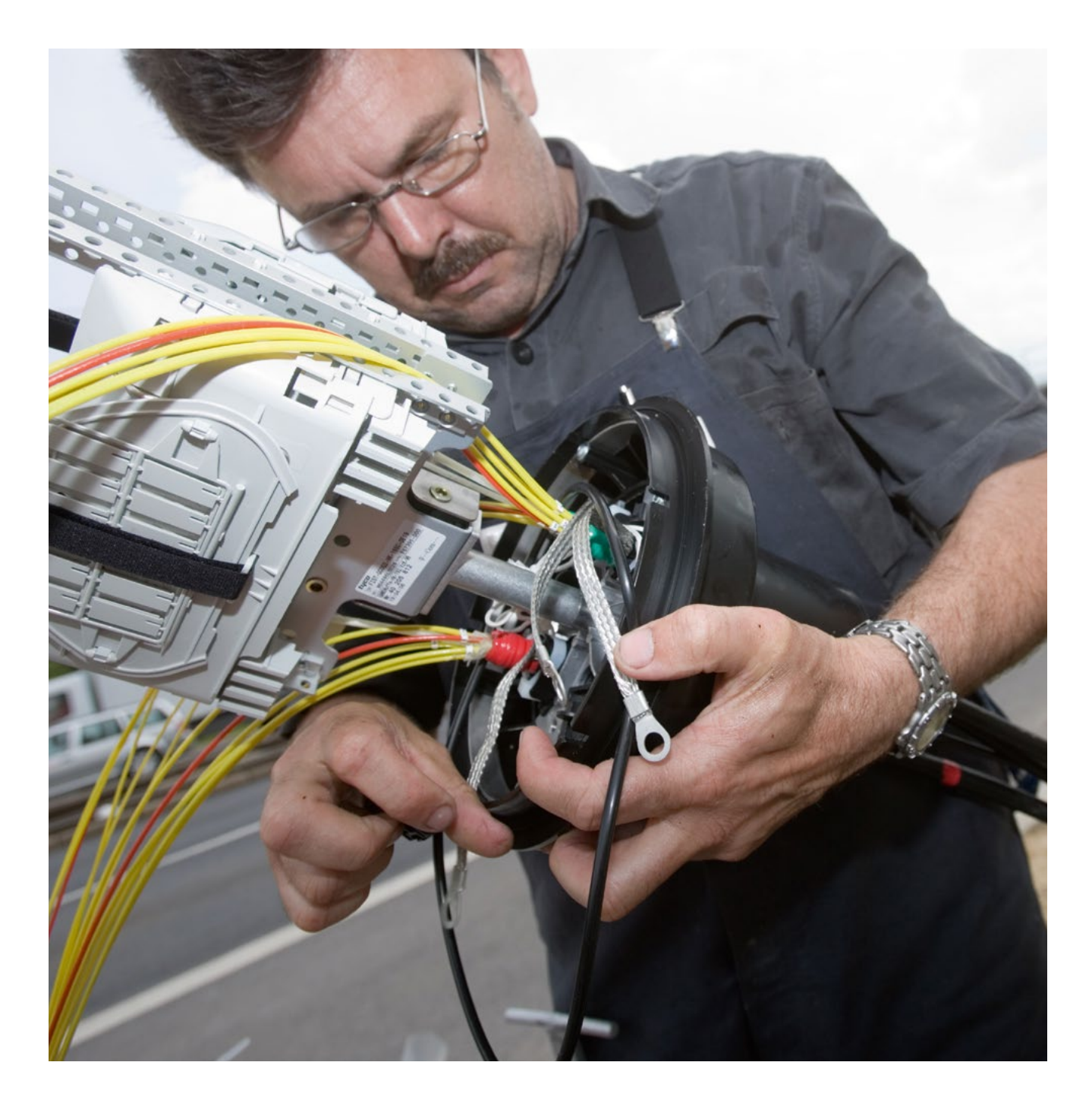

Dieses Bild zeigt einen Monteur bei der Verbindung von Glasfaserleitungen. Er gehört zu einem der zahlreichen Bautrupps, die derzeit im Auftrag der **Telekom** deutschlandweit mit Hochdruck Glasfaserleitungen für das schnelle Internet der Zukunft verlegen.

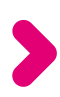

#### **Digital dabei sein** →Welcher Anschluss **29** ist für mich passend?

Möchten Sie zum Beispiel häufig große Datenmengen in eine **Cloud5** hochladen oder viele Videos in Sozialen Netzwerken veröffentlichen, empfiehlt es sich, auf einen schnellen Upload<sup>6</sup> zu achten.

Bei Ihren Überlegungen sollten Sie berücksichtigen, dass Sie einen höheren Datentransfer und einen entsprechend schnelleren Anschluss benötigen, wenn mehrere Personen in Ihrem Haushalt zeitgleich das Internet nutzen möchten.

Haben Sie all diese Punkte bedacht, können Sie einschätzen, wie schnell Ihr Anschluss sein sollte.

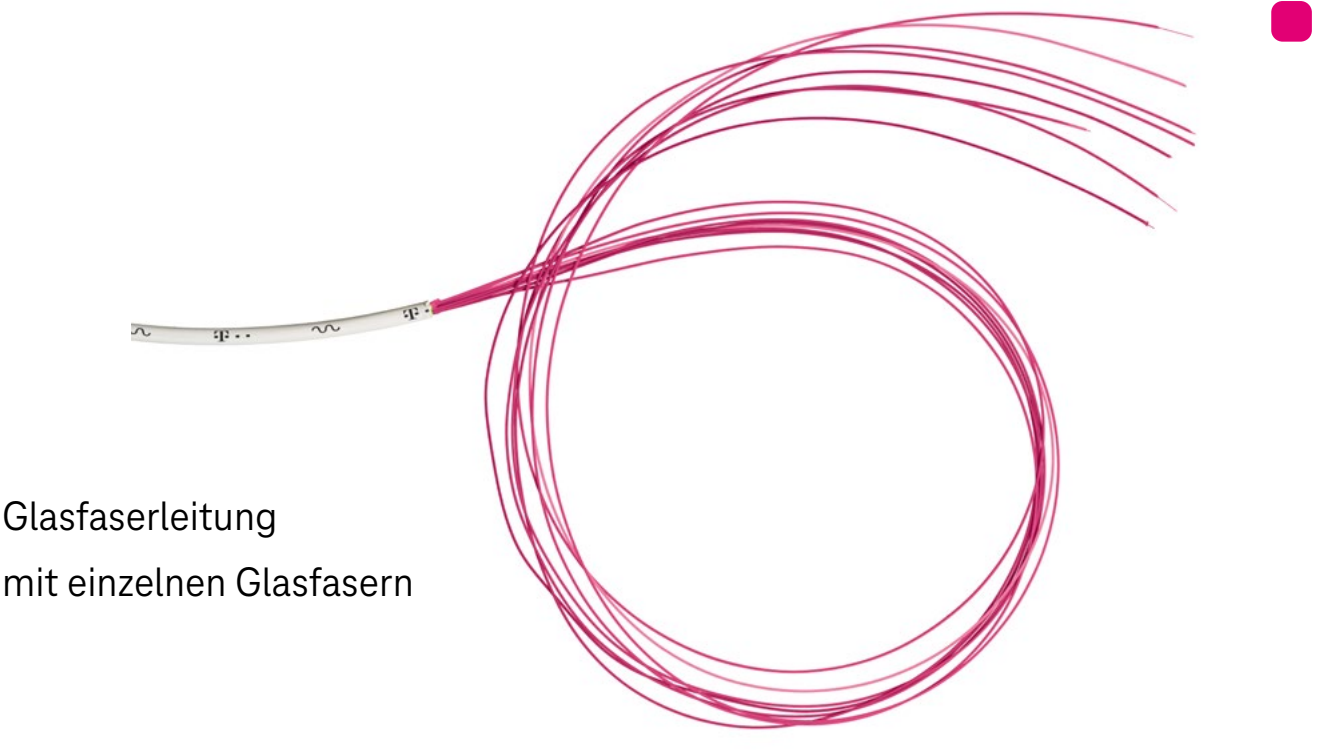

- **5 Cloud:** Über eine Cloud werden im Internet bestimmte Dienstleistungen zur Verfügung gestellt. Dazu gehören z. B. Speicherplatz in einer DatenCloud oder die Nutzung bestimmter Anwendungsprogramme. Viele Internetanbieter bieten ihren Kunden eine bestimmte Menge an Speicherplatz in ihrer Cloud ohne Zusatzkosten an. Das ist hilfreich, wenn größere Datenmengen geteilt werden sollen, die zu groß für einen E-Mail-Anhang sind – z. B. bei digitalen Fotoalben.
- **6 Upload:** Upload (englisch: Hochladen) bezeichnet die Übertragung eigener Daten ins Internet.

## **Wie kann ich die Geschwindigkeit meines Anschlusses prüfen?**

Kommt Ihnen Ihr Internetanschluss derzeit zu langsam vor, dann können Sie die Geschwindigkeit ganz einfach überprüfen. Dazu muss man wissen, dass die vom Anbieter angegebenen prinzipiell möglichen Übertragungsgeschwindigkeiten nicht immer erreicht werden. Das kann unterschiedliche Ursachen haben und liegt nicht immer in der Verantwortung des Anbieters. So kann z. B. die Übertragungsqualität leiden, wenn die Leitung zwischen dem Hausanschluss und der Verteilerstelle sehr lang ist.

Aber auch die hauseigene Technik, veraltete Geräte, der Standort des **Routers1** in Ihrer Wohnung und falsche Router-Einstellungen können eine Rolle spielen.

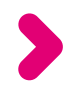

**1 Router:** Der Router ist ein Netzwerkgerät. Er hat die Aufgabe, ankommende Datenpakete richtig zuzuordnen und an die im (Heim-)Netzwerk angeschlossenen Endgeräte weiterzugeben.

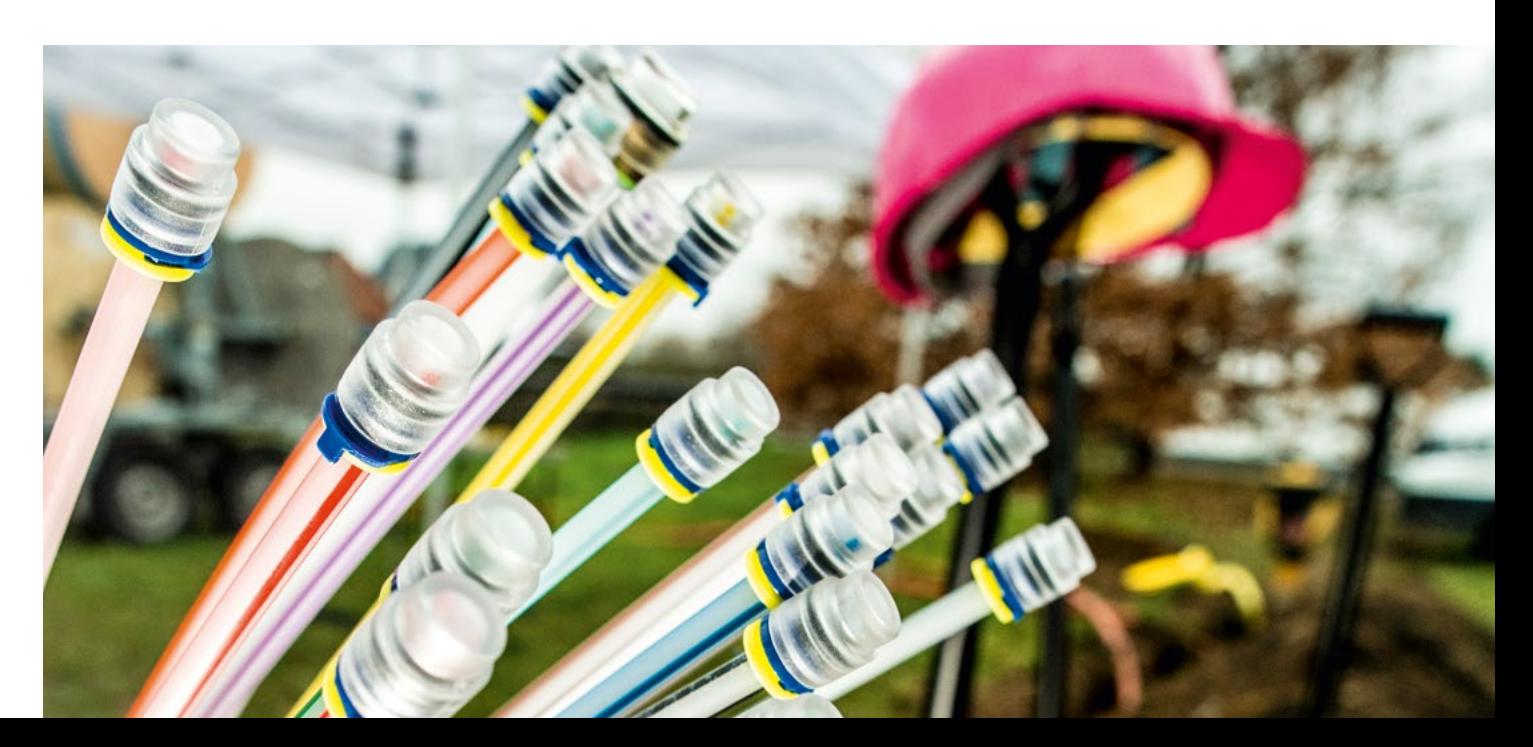

#### **Digital dabei sein** → Wie kann ich die Geschwindigkeit **31** meines Anschlusses prüfen?

Beim sogenannten "Speedtest", den Sie ganz einfach selbst an Ihrem Computer durchführen können, wird die Datenübertragungsrate Ihrer Internetverbindung ermittelt.

Da die Ermittlung der Geschwindigkeit von vielen Faktoren abhängt, sind die Ergebnisse jedoch nur bedingt aussagekräftig. Ist der Computer über WLAN<sup>2</sup> mit dem Router verbunden, können die Ergebnisse z. B. verfälscht werden.

Auf unserer Internet-Seite **[www.telekom.de/netz/speedtest](http://www.telekom.de/netz/speedtest)** können Sie einfach und komfortabel die Geschwindigkeit Ihres Internet-Anschlusses überprüfen.

**Hinweis:** Sollte das Testergebnis deutlich von der in Ihrem Vertrag angegebenen Übertragungsrate abweichen, überprüfen Sie bitte zunächst alle möglichen hausinternen Einflussfaktoren. Ist diesbezüglich alles in Ordnung, können Sie sich gern an unsere Service-Mitarbeiter:innen wenden, die Ihnen gerne wertvolle Tipps rund um Ihren Anschluss geben. Eventuell vorliegende Beeinträchtigungen werden von unseren Techniker:innen schnellstmöglich beseitigt.

**2 WLAN:** WLAN (für Wireless Local Area Network, auf Deutsch: drahtloses lokales Netzwerk) steht für die Verbindung von im (Heim-)Netzwerk eingebundenen Endgeräten per Funk, also ohne Übertragungskabel.

## **Wie finde ich den passenden Tarif?**

Möglicherweise sind Sie nicht ganz sicher, ob Ihr derzeitiger Tarif der beste ist. Vielleicht möchten Sie zum schnelleren Internet wechseln oder Sie müssen sich wegen Umzugs in eine andere Wohnung neu orientieren. Damit Sie den für Sie geeigneten Tarif finden, gehen Sie am besten schrittweise vor.

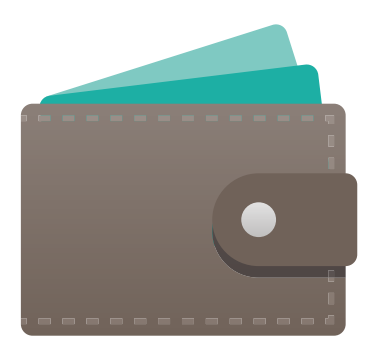

Machen Sie sich zunächst ein Bild davon, wozu und von wie vielen Personen das Internet in Ihrem Haushalt genutzt wird<sup>1</sup>. Prüfen Sie dann über die adressgenaue Abfrage (siehe Seite 22), welche Anschlüsse Ihnen derzeit zur Verfügung stehen.

Wir bieten verschiedene Tarifpakete (Kombi- und Einzellösungen) mit unterschiedlichen Datenübertragungsraten an. So willkommen ein solch breites Angebot auch ist – die Suche nach dem passenden Tarif wird dadurch etwas umständlicher.

Bei den Angaben zu den Kosten sollten Sie prüfen, ob neben dem monatlichen Grundpreis für den Anschluss zusätzliche Kosten für die Bereitstellung von Geräten und technischem **Zubehör (Router<sup>2</sup>, TV-Receiver<sup>3</sup> bzw. <b>Media-Receiver<sup>4</sup>)** entstehen. Berücksichtigen Sie unbedingt auch die Mindestlaufzeit und die Kündigungszeiten des Vertrages. Zudem sollten Sie bei Vertragsabschluss immer darauf achten, ob der Tarif sich nach Ablauf der Angebotsphase oder nach einer Mindestlaufzeit erhöht. An unserer Hotline oder persönlich in unseren Telekom Shops helfen wir Ihnen gerne dabei, den richtigen Anschluss und Tarif für Sie zu finden.

#### **Tarif- und/oder Anbieterwechsel**

Der Anbieterwechsel ist in der Regel einfach möglich, soweit die Kündigungsfrist und Mindestvertragslaufzeiten eingehalten werden. Der neue Internetanbieter übernimmt die Kündigung des alten Vertrages.

Bleiben Sie bei Ihrem Anbieter und wollen lediglich in einen höherwertigen Tarif wechseln, so ist dies in der Regel bereits während der bestehenden Vertragslaufzeit möglich. Informieren Sie sich dazu am besten beim Kundenservice Ihres Anbieters.

**4 Media-Receiver:** Siehe TV-Receiver

**<sup>2</sup> Router:** Der Router ist ein Netzwerkgerät. Er hat die Aufgabe, ankommende Datenpakete richtig zuzuordnen und an die im (Heim-)Netzwerk angeschlossenen Endgeräte weiterzugeben.

**<sup>3</sup> TV-Receiver:** TV-Receiver bzw. Media-Receiver sind Geräte zum Empfang von Fernseh- und Radioprogrammen aus dem Internet. Technisch betrachtet wandeln sie im Grunde Daten so um, dass Ihr Fernseher sie "verstehen" kann und für Sie sicht- und hörbar macht. Zudem bieten TV-Receiver weitere Funktionen, wie Pausieren, Aufnahme und Wiedergabe von Sendungen.

## **Wie bekomme ich die beste WLAN-Abdeckung bei mir zu Hause?**

Haben Sie über Ihren Haus- oder Wohnungsanschluss Zugang zum Internet, brauchen Sie ein Netzwerkgerät, den sogenannten Router<sup>1</sup>. Er stellt die Verbindungen zwischen dem Anschluss und den Geräten in Ihrem Haushalt her. Der Aufbau Ihres Heimnetzwerkes – in der Fachsprache verwendet man dafür die englische Bezeichnung **local area network**

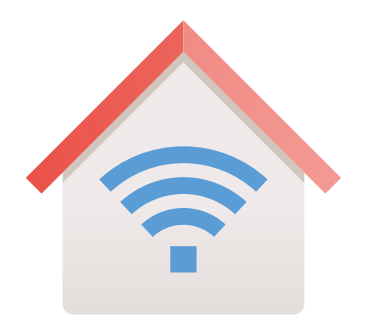

(abgekürzt: **LAN2** ) – kann über LAN-Kabel oder kabellos (Wireless LAN, kurz: WLAN<sup>3</sup>) erfolgen. Will man mit mehreren Geräten ins Internet gehen, so sind die kabellose Variante und der Einsatz eines WLAN-Routers Standard.

Einen WLAN-Router bekommen Sie selbstverständlich bei uns.

Bevor Sie den WLAN-Router aufstellen, sollten Sie ein paar grundlegende Dinge wissen und beachten: Damit das Heimnetzwerk störungsfrei funktioniert, muss der WLAN-Router gut platziert sein.

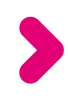

**<sup>1</sup> Router:** Der Router ist ein Netzwerkgerät. Er hat die Aufgabe, ankommende Datenpakete richtig zuzuordnen und an die im (Heim-)Netzwerk angeschlossenen Endgeräte weiterzugeben.

**<sup>2</sup> LAN:** LAN steht für Local Area Network und bedeutet lokales Netzwerk. Damit ist z. B. das Heimnetzwerk mit allen dort über ein Übertragungskabel verbundenen Geräten gemeint.

**<sup>3</sup> WLAN:** WLAN (für Wireless Local Area Network, auf Deutsch: drahtloses lokales Netzwerk) steht für die Verbindung von im (Heim-)Netzwerk eingebundenen Endgeräten per Funk, also ohne Übertragungskabel.

#### **Digital dabei sein** → Wie bekomme ich die beste WLAN-Abdeckung bei mir zu Hause?

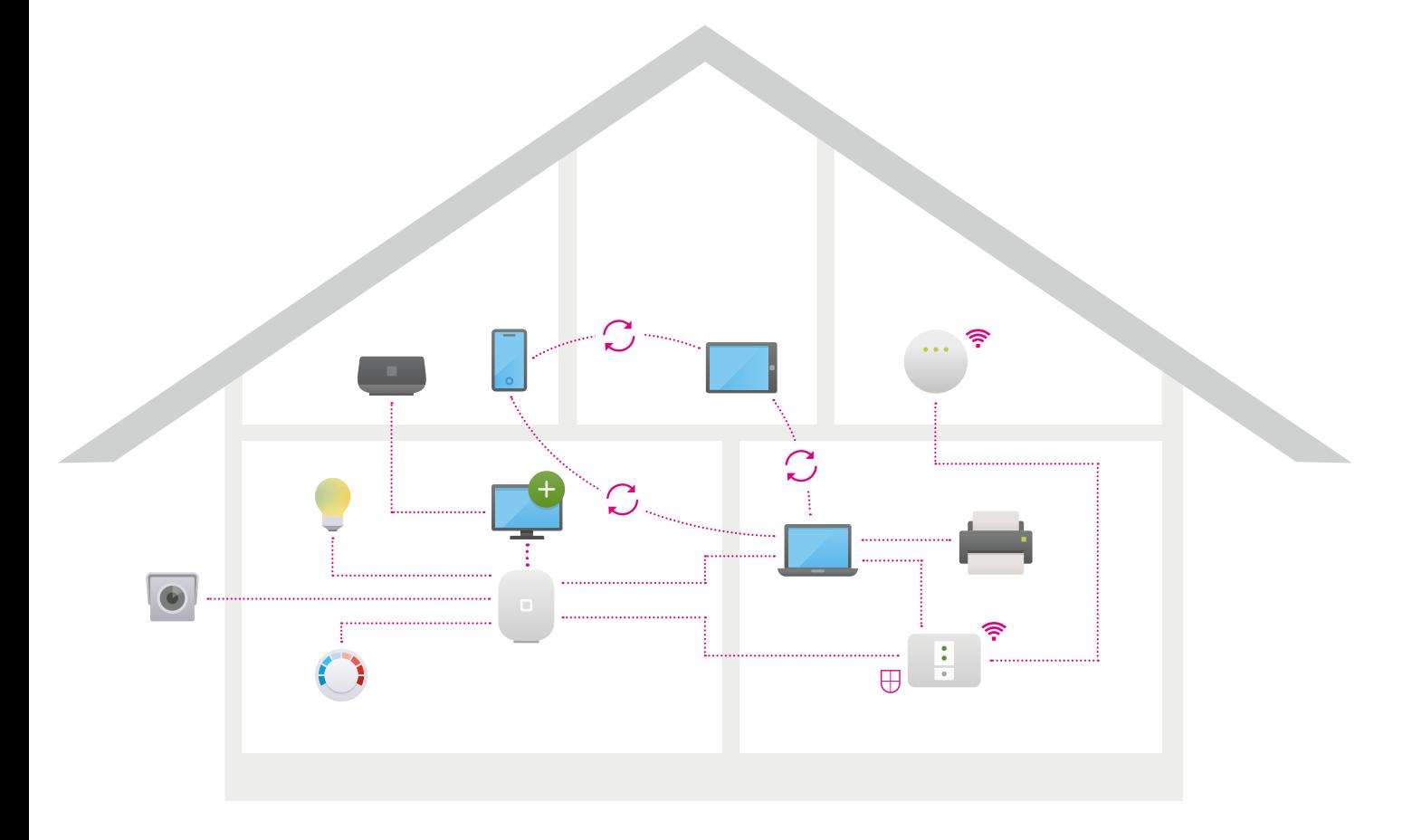

Da er die Daten über Funksignale zu den Geräten weiterleitet, können Hindernisse, z. B. massive Wände oder Fußbodenheizung, die Datenübertragung bremsen. Auch nasse Wände, Vasen oder ein Aquarium behindern die Datenübertragung.

Außerdem können andere elektrische Geräte, die ebenfalls Signale aussenden, z. B. Mikrowelle, Funktelefone oder alte Fernseher, Störfaktoren sein.

Den besten Empfang haben Sie, wenn Sie den WLAN-Router frei und leicht erhöht aufstellen.

#### **Digital dabei sein** → Wie bekomme ich die beste **36** WLAN-Abdeckung bei mir zu Hause?

Wer Erfahrung mit Computeranwendungen hat, kann den WLAN-Router4 zumeist selbst anschließen und die Verbindungen zu den einzelnen Endgeräten einrichten. Eine Anleitung dazu liegt jedem unserer WLAN-Router bei.

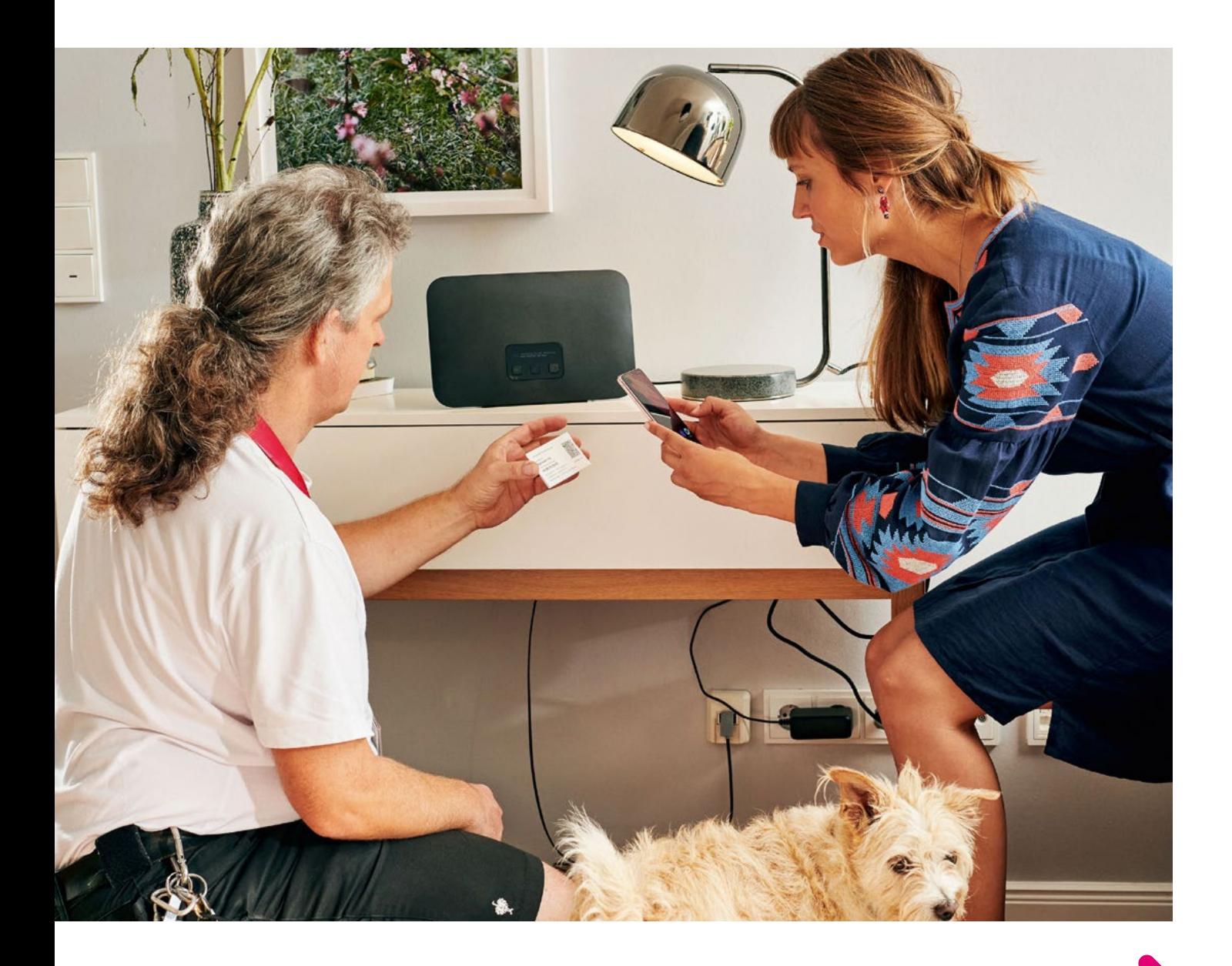

**4 WLAN-Router:** Netzwerkgerät, das die drahtlose Verbindung der Geräte untereinander herstellt (siehe auch Router und WLAN).

#### **Digital dabei sein** → Wie bekomme ich die beste WLAN-Abdeckung bei mir zu Hause?

Noch einfacher geht es mit fachkundiger Hilfe. Zögern Sie nicht, sich direkt an unsere IT-Experten zu wenden!

#### **Digital Home Service: Für jedes Problem die passende Lösung**

Unsere Expert:innen unterstützen Sie gerne bei allen digitalen Anliegen – egal, ob es sich um Schwierigkeiten mit dem WLAN, Ihre IT-Sicherheit oder einfach um Fragen zu PC, Smartphone, Drucker & Co. handelt.

Falls Sie Unterstützung bei WhatsApp oder Videokonferenzen benötigen, helfen Ihnen unsere Expert:innen ebenfalls gerne weiter, damit Sie mit Ihrer Familie und Ihren Freunden immer in Kontakt bleiben können.

Das Experten-Team des **Digital Home Service** steht Ihnen persönlich zur Seite – per Telefon, mittels sicherem Fernzugriff oder bei Ihnen vor Ort.

**Weitere Information finden Sie auf Seite 57**.

## **Wie schütze ich meine Daten im Internet?**

Je selbstverständlicher wir uns in der digitalen Welt bewegen, desto wichtiger ist es, dass wir auch die Schwachpunkte sowie möglichen Risiken der modernen Informations- und Kommunikationsmedien kennen. Damit sind wir schon beim Thema Datensicherheit.

Wann immer Sie im Internet unterwegs sind, ganz gleich, ob Sie surfen, E-Mails abrufen, online einkaufen oder Filme anschauen, geben Sie Daten von sich preis. Das kann zu Ihrem Nachteil ausgenutzt werden. Nicht nur, dass Sie möglicherweise per E-Mail mit unerwünschten Werbeangeboten überhäuft werden, sondern es können auch Kriminelle versuchen, gezielt sensible Daten abzugreifen.

Bei Privatpersonen können dies z. B. Bankdaten sein, die bei Online-Käufen übermittelt werden. Über Sicherheitslücken können sich Betrüger auch von außen in Ihr System einschleusen und dadurch Zugriff auf Daten erhalten.

#### **Digital dabei sein** →Wie schütze ich meine Daten im Internet?

#### **Wenn Sie die folgenden Punkte beachten, erhöhen Sie die Sicherheit Ihrer Daten:**

#### **Firewall1 und Virenschutzprogramme**

Zunächst sollten Sie dafür sorgen, dass auf Ihren Geräten alle Schutzeinrichtungen aktiv und auf dem neuesten Stand sind. Dazu gehören eine sogenannte Firewall und Virenschutzprogramme.

Die Firewall dient dazu, ungewollte Zugriffe auf die Daten in Ihrem Netzwerk zu verhindern. Moderne Router<sup>2</sup>, wie die der Telekom, sind prinzipiell mit einer Firewall ausgestattet.

Virenschutzprogramme verhindern, dass Schadsoftware (auch **Malware3** genannt) unbemerkt auf den Computer gelangen, sich in das System einschleusen und unerwünschte, schädliche Funktionen ausführen. In das Betriebssystem<sup>4</sup> Ihres Rechners ist oft ein Virenschutzprogramm integriert. Sie können alternativ ein Virenschutzprogramm eines anderen Herstellers verwenden.

**<sup>1</sup> Firewall:** Die Firewall ist ein Programm, das private Netzwerke vor schädlichen bzw. missbräuchlichen Angriffen aus dem Internet schützt.

**<sup>2</sup> Router:** Der Router ist ein Netzwerkgerät. Er hat die Aufgabe, ankommende Datenpakete richtig zuzuordnen und an die im (Heim-)Netzwerk angeschlossenen Endgeräte weiterzugeben.

**<sup>3</sup> Malware:** Malware ist der Oberbegriff für Schadprogramme. Diese werden (illegalerweise) eigens dazu entwickelt, sich ohne Wissen der Nutzenden auf ihren Geräten einzuschleusen, um dort unerwünschte, ggf. schädliche Funktionen auszuführen. Computerviren, -würmer und sogenannte Trojaner fallen unter diese Definition.

**<sup>4</sup> Betriebssystem:** Dies ist ein Programm, das die verschiedenen Prozesse und Anwendungen auf dem Computer, Tablet oder Smartphone steuert und verwaltet. Es stellt u. a. die Verbindung zwischen Programmen und angeschlossenen Geräten (Hardware) wie z. B. Maus, Tastatur, Drucker, Lautsprecher her. Das am häufigsten genutzte PC-Betriebssystem ist Windows von Microsoft.

#### **Digital dabei sein** →Wie schütze ich meine **40** Daten im Internet?

#### **Aktualisierung aller Programme (Software5 )**

Wichtig ist, dass die Programme auf Ihrem Rechner, Tablet oder Smartphone stets in der neuesten Version laufen. Dazu müssen Sie regelmäßig Aktualisierungen, sogenannte

> **Updates6** , ausführen. Dies gilt insbesondere für den Web-Browser7 , also das Programm, mit dem Sie das Internet aufrufen, sowie für das Betriebssystem<sup>8</sup> des Rechners.

Mit den regelmäßigen Updates nehmen die Hersteller Verbesserungen in den Programmen vor und schließen Sicherheitslücken, die entdeckt wurden.

Deshalb ist es empfehlenswert, die automatischen Updates zu aktivieren. Dies können Sie in den Einstellungen der meisten Programme anklicken.

Viele Geräte (z. B. Handys, Smartphones oder Tablets) werden von den Herstellern nach einigen Jahren nicht mehr aktualisiert. Aus Sicherheitsgründen ist es dann empfehlenswert, sich ein neues Gerät zuzulegen.

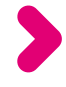

- **5 Software:** Software ist ein Oberbegriff für Programme und die dazugehörigen Daten, die auf dem Rechner ausgeführt werden. Zur Software gehört auch das Betriebssystem.
- **6 Update:** Update bedeutet bei Computern die Aktualisierung von Programmen.
- **7 Web-Browser:** Der Web-Browser ist das Programm, mit dem man ins Internet geht. Es stellt die Inhalte der Internetseiten auf einer anwenderfreundlichen Benutzeroberfläche dar.
- **8 Betriebssystem:** Dies ist ein Programm, das die verschiedenen Prozesse und Anwendungen auf dem Computer, Tablet oder Smartphone steuert und verwaltet. Es stellt u. a. die Verbindung zwischen Programmen und angeschlossenen Geräten (Hardware) wie z. B. Maus, Tastatur, Drucker, Lautsprecher her. Das am häufigsten genutzte PC-Betriebssystem ist Windows von Microsoft.

#### **Digital dabei sein** →Wie schütze ich meine **41** Daten im Internet?

#### **Kontrollierte Internetnutzung**

Offen gesagt: Auch Anwender:innen selbst können eine "Schwachstelle" bei der Datensicherheit sein. Möglicherweise verraten sie unbewusst mehr von sich als gewollt, wenn Sie im Internet unterwegs sind. Beispielsweise wenn Sie eigene Daten ungeschützt ins Netz gehen lassen.

Achten Sie deshalb darauf, dass Sie überall dort, wo es um Ihre persönlichen und sensiblen Daten geht, verschlüsselte Kommunikationswege nutzen (erkennbar am verriegelten Schloss-Symbol in der Adresszeile des WebBrowsers), z. B. bei der Bearbeitung von E-Mails oder beim Online-Banking über die entsprechende Website.

Wenn Sie Formulare im Internet ausfüllen, sollten Sie nur die verpflichtenden Angaben machen.

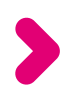

#### **Digital dabei sein** →Wie schütze ich meine **42** Daten im Internet?

#### **Verwendung von Passwörtern**

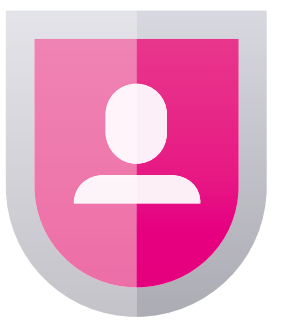

Auf vielen Seiten im Internet wird der Zugang zu Ihren Daten durch Passwörter geschützt, die Sie selbst festlegen. Passwörter sollten immer aus Kombinationen von Buchstaben, Zahlen und Zeichen bestehen, die keinem erkennbaren

System folgen.

Für verschiedene Seiten sollten stets unterschiedliche Passwörter verwendet werden. Eine hilfreiche Unterstützung sind Programme, die Ihre Passwörter verwalten (Passwortmanager).

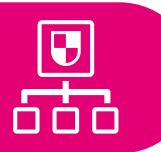

#### **Weitere Hinweise zur Datensicherheit**

Das Bundesamt für Sicherheit und Informationstechnik (BSI) hat auf seiner Internetseite viele wertvolle Hinweise zur Verbesserung der Datensicherheit zusammengestellt. Zudem können Sie auf dieser Seite unter Bürger-CERT (Computer Emergency Response Team) weitere Sicherheitshinweise und den Newsletter "Sicher informiert" abonnieren.

**Internetseite: [www.bsi-fuer-buerger.de](http://www.bsi-fuer-buerger.de)**

#### **Digital dabei sein** →Wie schütze ich meine **43** Daten im Internet?

#### **Vorsicht vor Datenklau (Phishing9 )**

Achten Sie bei allem, was Sie aus dem Internet herunterladen, darauf, ob der Anbieter vertrauenswürdig ist. Betrüger:innen fälschen Internetseiten oder E-Mails, um Sie beispielsweise dazu zu bringen, bestimmte Daten anzugeben. Man bezeichnet dies als Phishing.

Antworten Sie grundsätzlich nicht auf E-Mails, in denen die Angabe von z. B. Kontodaten verlangt wird.

Anhänge oder eingefügte Verlinkungen (Links10) sollten Sie nur öffnen, wenn Sie den Absender der E-Mail kennen.

Wenn Sie eine E-Mail von einem Ihnen bekannten Absender erhalten, bei der Sie trotzdem "ein komisches Gefühl" haben, öffnen Sie keinesfalls den Anhang dieser E-Mail! Fragen Sie sicherheitshalber zunächst telefonisch beim Absender nach, ob alles seine Richtigkeit hat.

#### **Hinweis: Wählen Sie niemals eine Telefonnummer, die in der verdächtigen E-Mail angezeigt wird!**

- **9 Phishing:** Mit Phishing ist das Abfischen von Passwörtern und Zugangsdaten gemeint. Über E-Mails mit gefälschtem Absender (Phishing-Mails) sollen arglose Nutzer dazu verleitet werden, z. B. auf manipulierte E-Mails zu reagieren oder gefälschte Internetseiten aufzurufen, um dort persönliche Daten preiszugeben.
- **10 Link:** Der Begriff Link bezeichnet den Verweis auf eine andere Website, Seite oder Datei (App).

#### **Kapitel 4: Wo finde ich Unterstützung und praktische Tipps für die Nutzung digitaler Medien?**

### **Wo finde ich Unterstützung und praktische Tipps für die Nutzung digitaler Medien?**

Die digitalen Medien entwickeln sich rasant: Es scheint noch gar nicht lange her, dass man die erste eigene E-Mail-Adresse eingerichtet hat. Dann schickte man kurze Textnachrichten schnell per Handy als SMS. Mittlerweile chatten (vom englischen "to chat": plaudern, sich unterhalten) wir über sogenannte **Instant Messenger1** - Dienste (auf deutsch: sofortige Nachrichtenübermittlungsdienste) wie z. B. WhatsApp, Signal, Threema oder Telegram. Mit der Familie und Freunden treffen wir uns im Videochat2 per Skype oder ZOOM.

Um hier Schritt zu halten und dabeizubleiben, müssen wir uns ständig mit neuen Anwendungen vertraut machen. Diese sind längst nicht immer selbsterklärend. Oft genug funktioniert es erst einmal nicht wie gewünscht. Das ist aber noch lange kein Grund aufzugeben.

2 Videochat: Wie "Chat", jedoch mit Übertragung von Bewegtbildern.

<sup>1</sup> **Instant Messenger:** Instant Messaging, auf Deutsch: "sofortige Nachrichtenübermittlung", bedeutet den Austausch von Nachrichten zwischen Internetnutzer:innen in Echtzeit. Instant Messenger sind die Programme, die dies ermöglichen (z. B. WhatsApp, Threema, Skype, ZOOM).

**Digital dabei sein** →Wo finde ich Unterstützung und praktische Tipps für die Nutzung digitaler Medien?

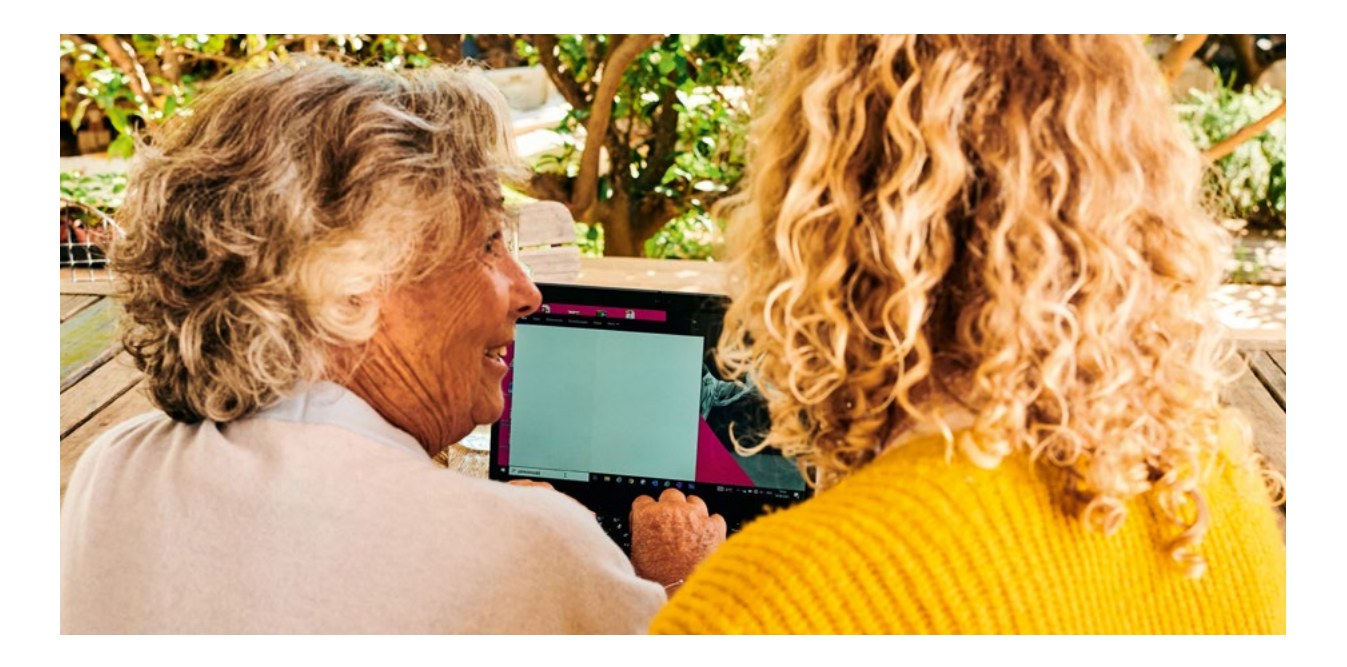

Zu den meisten Programmen gibt es ausführliche Anleitungen (Tutorials), die von den Software-Herstellern oder erfahrenen Benutzer:innen kostenlos im Internet bereitgestellt werden. Sie finden sie dort über eine Suchmaschine. Geben Sie hierzu einfach den Namen des Programms und das Wort "Tutorial" ein.

Möchten Sie umfassendere Kenntnisse erwerben oder Ihr Wissen auffrischen, bietet sich die Teilnahme an einem Computerkurs an. Auch in Ihrer Nähe gibt es sicherlich einen solchen Kurs, der sich speziell an ältere Menschen richtet. Darüber hinaus werden viele Schulungen online im Internet angeboten.

**Tipp: Auf Seite 48 finden Sie unser Angebot zur "Telekom Senioren-Akademie".** 

#### **Digital dabei sein** →Wo finde ich Unterstützung und praktische Tipps für die Nutzung digitaler Medien?

Eine weitere Möglichkeit ist es, im Internet ein Computerforum zu besuchen. Auf diesen Plattformen können Sie konkrete persönliche Fragen formulieren, um sie von anderen Nutzer:innen oder von Expert:innen kompetent beantworten zu lassen. Wenn Sie den direkten Austausch bevorzugen, dann sind Sie in einem Chat<sup>3</sup> besser aufgehoben.

Es gibt eine Reihe von Themen-Chats speziell zu Computerfragen. Dort können Sie nicht nur Ihr Wissen erweitern, sondern auch eigene Erfahrungen weitergeben.

Computer-Chats finden Sie u. a. auf einigen Internetplattformen, die sich gezielt an Senior:innen wenden. Diese virtuellen Treffen mit Gleichgesinnten bieten oft sogar weit mehr als nur die Möglichkeit, seine digitalen Kenntnisse zu verbessern und Fragen zu klären.

Sie haben zweifellos auch einen geselligen und unterhaltsamen Wert. Nicht selten bleiben Teilnehmer:innen anschließend auch privat in Kontakt.

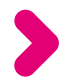

**<sup>3</sup> Chat:** Mit einem Gespräch vergleichbarer Austausch kurzer schriftlicher Beiträge zwischen zwei oder mehreren Teilnehmenden auf digitalem Weg.

#### **Digital dabei sein** →Wo finde ich Unterstützung und praktische Tipps für die Nutzung digitaler Medien?

#### **Tipp: [www.wegeausdereinsamkeit.de](http://www.wegeausdereinsamkeit.de)**

Der Verein "Wege aus der Einsamkeit e. V." ist seit vielen Jahren aktiv. Er setzt sich u. a. für kostenfreie Bildungsangebote im Bereich digitaler Medien und für Internetnutzung ein, die sich ausdrücklich an Menschen über 65 Jahre richten. Das Projekt "Wir versilbern das Netz" zeigt, wie es funktionieren kann.

Dagmar Hirche, Mitbegründerin des Vereins und Hauptinitiatorin des Projekts, das bereits mehrere Auszeichnungen erhalten hat, ist davon überzeugt: "Nur wer heutzutage auch digital dabei ist, ist auch im wirklichen Leben mittendrin."

Darüber hinaus gibt es bundesweit viele Vereine und Initiativen – zum Beispiel "Digitaler Engel", die Projekte der BAGSO (Bundesarbeitsgemeinschaft der Seniorenorganisationen), wie "Digital-Kompass" oder "DigitalPakt Alter" sowie zahlreiche andere.

Auf der Internetseite der BAGSO finden Sie weitere interessante Tipps und Infos zu Projekten, die Sie im praktischen Umgang mit digitalen Medien unterstützen: **[www.bagso.de](http://www.bagso.de)**

## **So begleiten wir Sie in die digitale Welt**

Es ist uns eine Herzensangelegenheit – mit Empathie und Kompetenz – für Senior:innen die Teilhabe an der Digitalisierung sicherzustellen. Auf Basis eigener Konzepte führen wir in Telekom Shops senior:innengerechte Seminare durch. Diese finden in Zusammenarbeit mit Seniorenverbänden und -vereinen auch bei diesen vor Ort statt.

Unsere Referenten führen in kleinen Lerngruppen Schritt für Schritt durch das Thema. Dabei legen sie großen Wert auf Verständlichkeit. Fachbegriffe und Anglizismen werden vollständig erklärt. Ergänzend zu den theoretischen Lerninhalten werden an Leih-Tablets praktische Übungen durchgeführt. Natürlich können von den Senior:innen auch eigene Tablets mitgebracht werden.

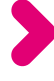

Möchten Sie an einem Seminar der Telekom Senioren-Akademie teilnehmen? Sie erfahren davon in Vereinsheimen, Bürgerhäusern sowie an kommunalen Stellen durch Informationsblätter und Aushänge.

Möchten Sie Ihren Verein anregen, ein Seminar in dessen Räumlichkeiten durchzuführen, richten Sie Ihre Anfrage bitte an folgende E-Mail-Adresse:

#### **[Telekom-Senioren-Seminare@telekom.de](mailto:Telekom-Senioren-Seminare%40telekom.de?subject=)**

Wir freuen uns auf Ihre Kontaktaufnahme und beraten Sie sehr gerne!

Alle relevanten Veranstaltungsdaten und Buchungsmöglichkeiten zu Seminaren in den Telekom Shops finden Sie auf der Internetseite Magenta Events unter:

#### **<https://erlebenwasverbindet.telekom.de>**

Tippen Sie in das Suchfeld der Seite einfach "Senioren" ein.

Begeben Sie sich mit der Telekom Senioren-Akademie auf die Reise in die digitale Welt. Lassen Sie uns Ihnen helfen, diese Welt nach Ihren Vorstellungen zu gestalten und die für Sie bestmöglichen Lösungen zu finden.

## **Liebe Leserin, lieber Leser,**

**S | C** Sie fühlen sich durch die Inhalte aus diesem persönlichen Kundenhandbuch umfassend informiert und möchten weiter in die digitale Welt einsteigen? Sehr gut! Wir von der Telekom lassen Sie dabei nicht allein: Unsere Service-Berater:innen stehen Ihnen gerne mit Rat und Tat zur Seite.

Internetseite: **[www.telekom.de/kontakt](http://www.telekom.de/kontakt)**

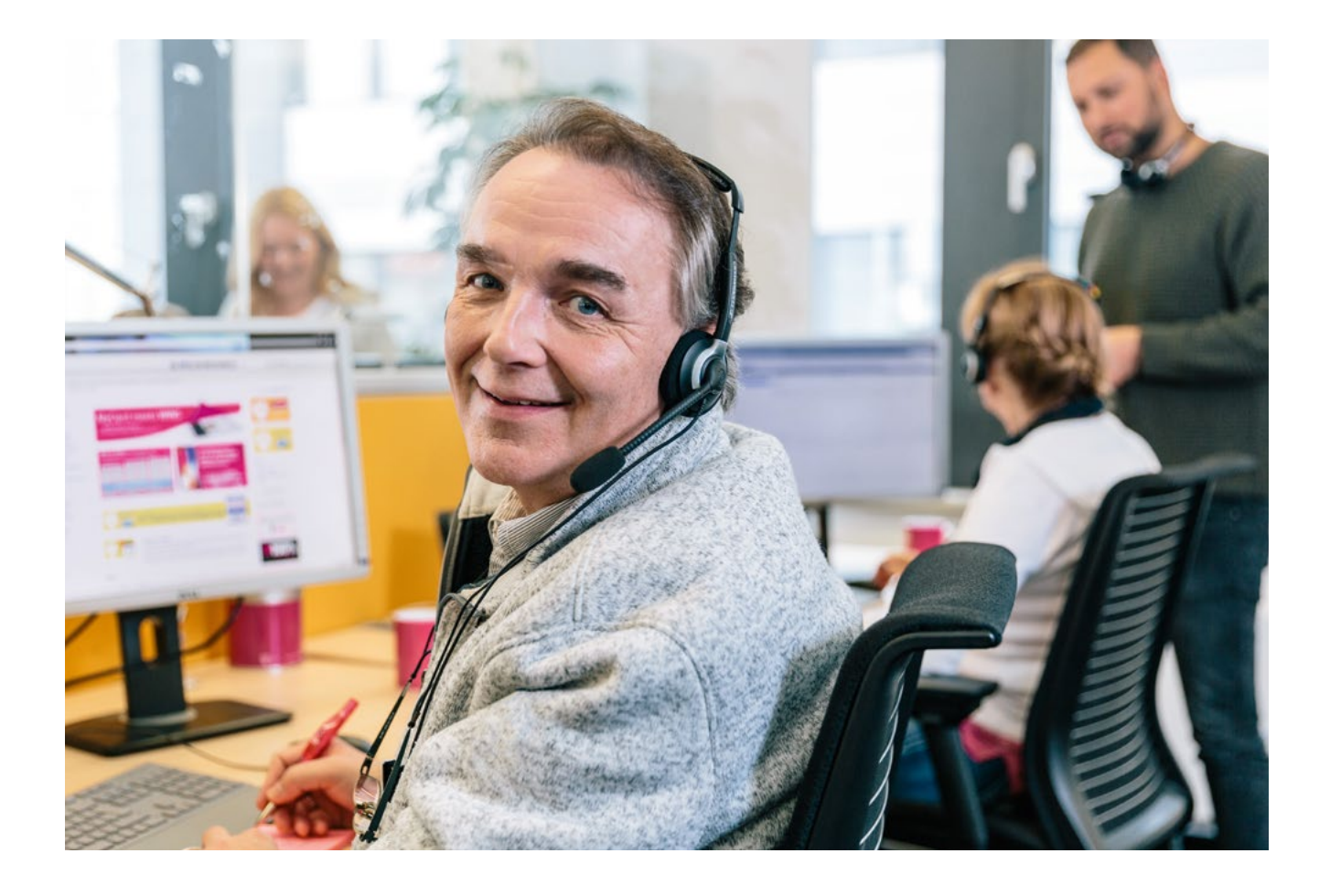

## **Warteschleife: Fehlanzeige!**

Damit Kund:innen nicht unnötig Zeit in der Warteschleife einer Hotline verbringen, bietet die Telekom unter der zentralen Rufnummer 0800 33 01000 den "Rückruf bei Wartezeit" an: Anrufer:innen wird ab einer bestimmten Wartezeit in der Hotline ein Rückruf angeboten. Dieser kann auf eine beliebige Rufnummer erfolgen.

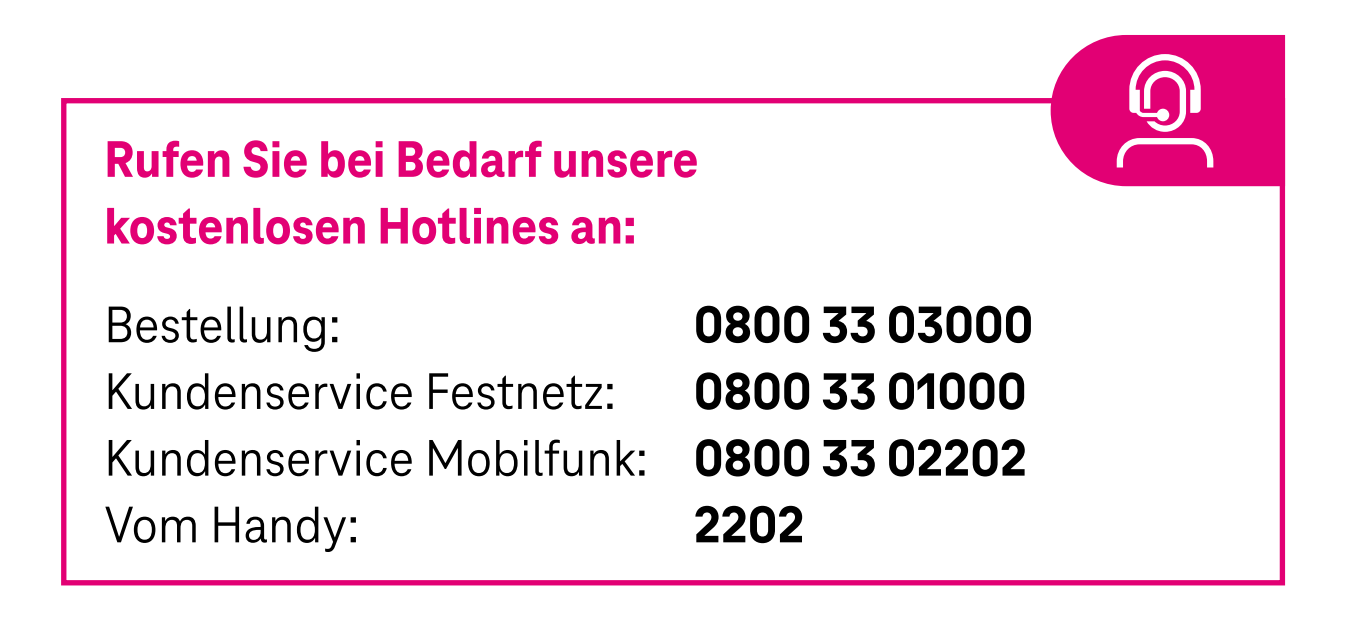

**Tipp:** Zu Ihrer Sicherheit fragen wir einige persönliche Daten ab. Damit dies für Sie schneller geht, halten Sie bitte Ihre Kundennummer und die letzten 6 Stellen Ihrer IBAN bereit.

## **Für Social Media1 -Fans: Profitieren Sie von einer der größten Service-Communitys Europas!**

Sie haben Fragen zur Optimierung Ihres Heimnetzwerks? Oder Sie möchten etwas zu Tarifen, Vertrag, WLAN<sup>2</sup>, Routern<sup>3</sup>, Virenschutz, Firewalls<sup>4</sup> usw. wissen? Unsere Spezialist:innen sind für Sie kostenlos erreichbar:

Internet: **[www.telekom.de/telekom-hilft](http://www.telekom.de/telekom-hilft)** Facebook: **[facebook.com/telekomhilft/](http://facebook.com/telekomhilft/)** Twitter: **[twitter.com/telekom\\_hilft](http://twitter.com/telekom_hilft)**

Dabei ist **"Telekom hilft"** nicht nur eine Chat-Beratung durch Telekom Mitarbeiter:innen.

Dahinter steht zudem eine große Gruppe (Community<sup>5</sup>) von Kund:innen, die auf viele Fragen eine nützliche Antwort haben.

- 2 **WLAN:** WLAN (für Wireless Local Area Network, auf Deutsch: drahtloses lokales Netzwerk) steht für die Verbindung von im (Heim-)Netzwerk eingebundenen Endgeräten per Funk, also ohne Übertragungskabel.
- 3 **Router:** Der Router ist ein Netzwerkgerät. Er hat die Aufgabe, ankommende Datenpakete richtig zuzuordnen und an die im (Heim-)Netzwerk angeschlossenen Endgeräte weiterzugeben.
- 4 **Firewall:** Die Firewall ist ein Programm, das private Netzwerke vor schädlichen bzw. missbräuchlichen Angriffen aus dem Internet schützt.
- 5 **Community:** Gruppe von Menschen mit gemeinsamen Interessen oder einem Gefühl der Zusammengehörigkeit. Hier werden Erlebnisse, Erfahrungen und Ideen ausgetauscht, was die Community zu einem lebendigen und dynamischen Ort macht.

<sup>1</sup> **Social Media:** Social Media, auf Deutsch: soziale Medien, sind Internetplattformen, auf denen sich Nutzer digital miteinander vernetzen und Inhalte teilen können. Hierzu gehören z. B. Facebook, Twitter, Instagram und sogenannte Blogs.

## **Gestalten Sie mit uns in der Ideenschmiede die Telekom von morgen!**

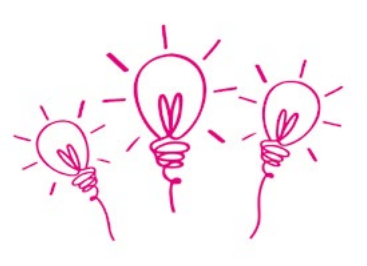

Die Telekom Ideenschmiede ist ein Ort, an dem Sie Ihre Ideen und Anregungen in verschiedenen Formaten wie Umfragen und Kunden-Workshops einbringen können. Begleiten Sie mit uns die Entwicklung und Verbesserung von Telekom Produkten, Services und Prozessen und werden Sie Teil unserer Gemeinschaft.

Mehr dazu auf unserer Internetseite **[www.telekom.de/ideenschmiede](http://www.telekom.de/ideenschmiede)**

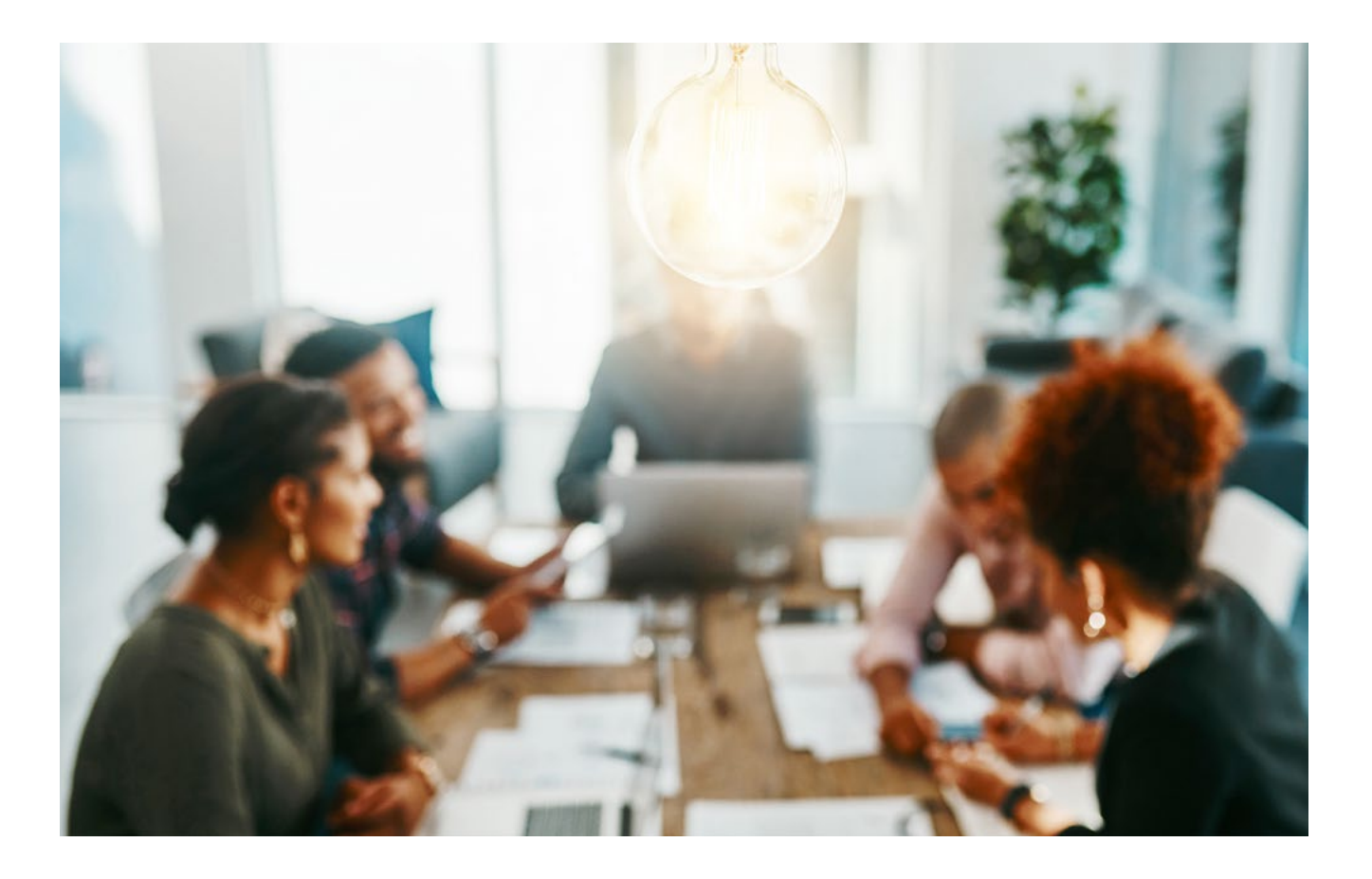

## **Ist an Ihrem Anschluss mehr Bandbreite verfügbar?**

Unter **[www.telekom.de/schneller](http://www.telekom.de/schneller)** können Sie prüfen, welche Geschwindigkeit zur Datenübertragung an Ihrem Anschluss möglich ist – aktuell oder demnächst.

Falls gewünscht, ändern Sie Ihren Tarif und Sie sind im Nu beim Surfen schneller unterwegs. Alle Tarifoptionen für Festnetz und Mobilfunk finden Sie auf **[www.telekom.de](http://www.telekom.de)** oder besuchen Sie uns im Telekom Shop. Wir beraten Sie gerne dahingehend, welcher Tarif am besten zu Ihrem Surfverhalten im Internet passt.

Rufen Sie uns einfach an oder besuchen Sie uns – den nächstgelegenen Telekom Shop finden Sie hier: **[www.telekom.de/telekom-shops](http://www.telekom.de/telekom-shops)**

## **Glasfaser bietet die höchsten Geschwindigkeiten**

Glasfaseranschlüsse bis ins Haus (FTTH<sup>1</sup>) werden immer wichtiger. Das ist eine Überlegung wert, wenn Ihnen die Telekom demnächst einen solchen Anschluss anbieten sollte.

Eigentümer:innen steigern mit einem Glasfaseranschluss den Wert ihrer Immobilie – beim Vermieten von Wohnungen oder beim Verkauf.

Weitere Informationen erhalten Sie hier: **[www.telekom.de/jetzt-glasfaser](http://www.telekom.de/jetzt-glasfaser)**

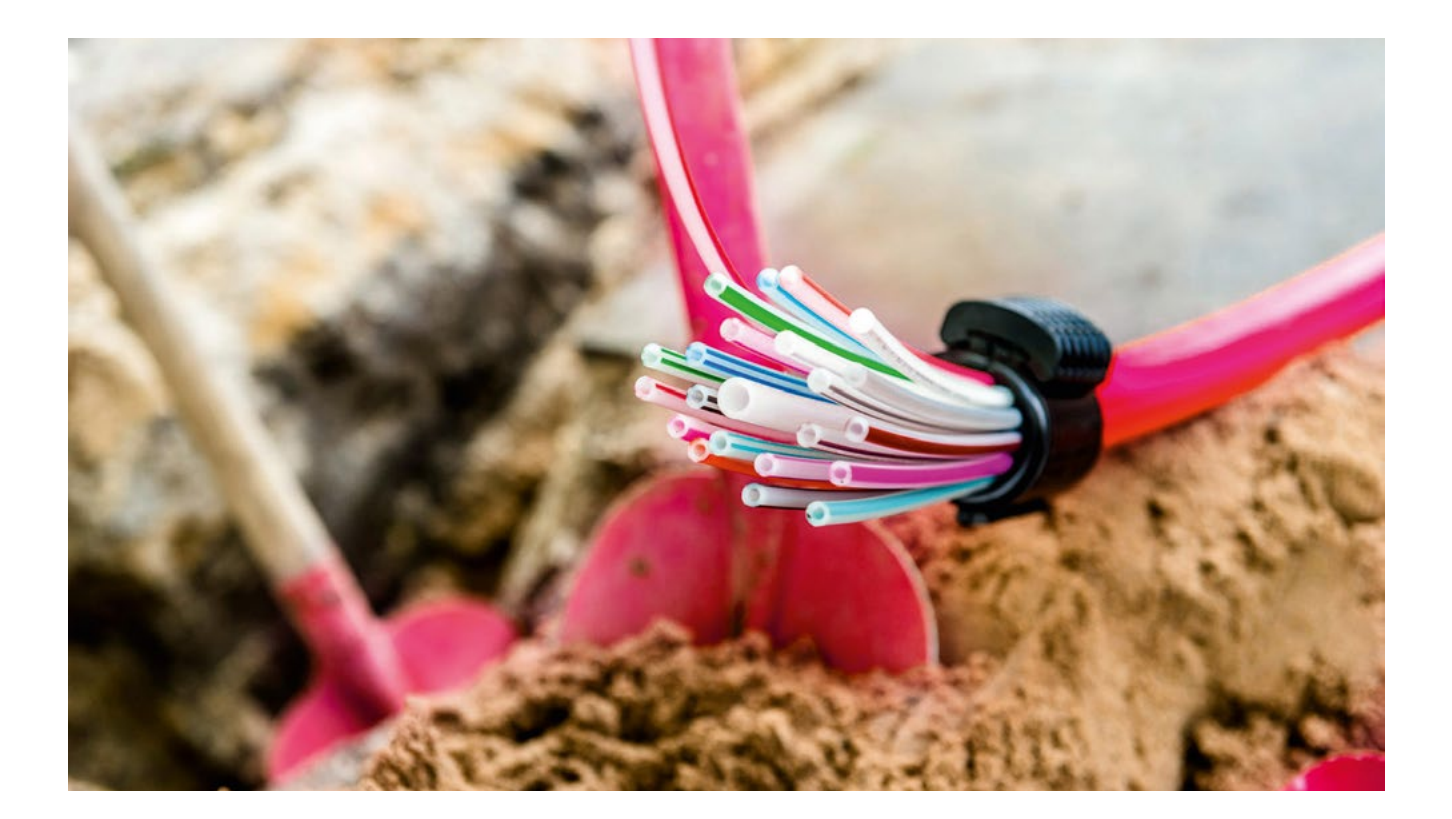

**1 FTTH:** FTTH (englisch: Fiber To The Home) ist die Bezeichnung für einen Internetanschluss, bei dem die Glasfaserleitung bis ins Haus oder Wohnung geht. FTTH ist momentan der schnellste Übertragungsstandard für den Transfer selbst sehr großer Datenmengen.

## **Wir sind immer für Sie da: Unser Service – rund um die Uhr**

Ob gezielte Suche zu Themen, die Sie bewegen, schnelle Antworten zu häufig gestellten Fragen oder Informationen zu Verträgen, Rechnungen, Geräten sowie Zubehör und vielem mehr finden Sie auf der Internetseite **[www.telekom.de/hilfe](http://www.telekom.de/hilfe)**

Informationen, wie Sie von unseren weiteren Services profitieren, finden Sie ebenfalls auf dieser Seite.

Auch Hilfe zur Selbsthilfe wird hier großgeschrieben, zum Beispiel in Form von Hilfe-Videos.

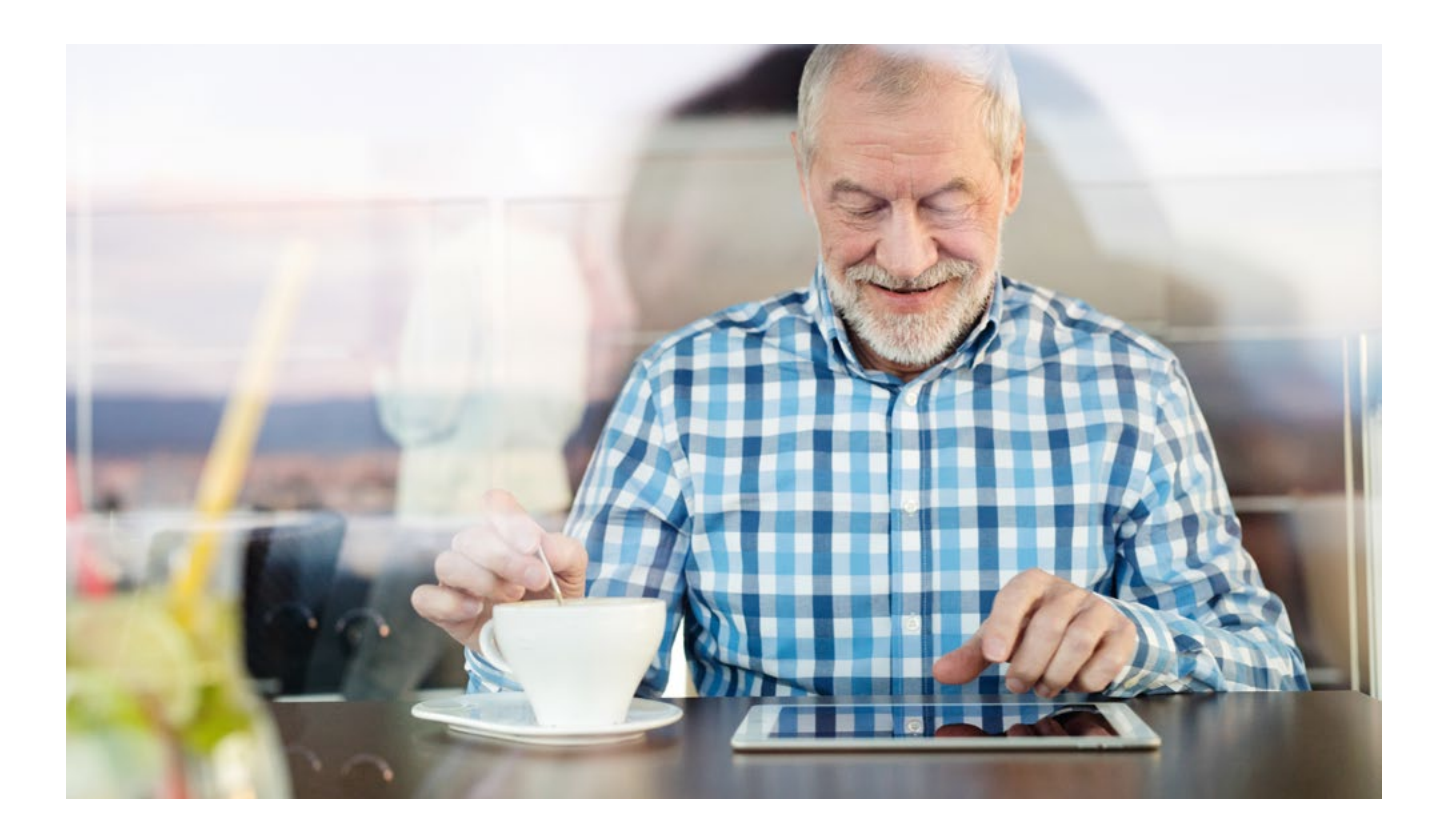

#### **Digital Home Service: Das Rundum-Sorglos-Paket für Ihr Heimnetz**

Mit dem **Digital Home Service** haben Sie einen persönlichen Experten-Service an Ihrer Seite, der schnelle Unterstützung bei allen digitalen Anliegen bietet: Unsere Profis finden für Sie immer die beste Lösung!

#### **Das sind Ihre Vorteile:**

- Exklusive Service-Nummer ohne Wartezeit
- $\vee$  Hilfe auf Sie abgestimmt: telefonisch, per sicherem Fernzugriff oder vor Ort
- $\checkmark$  Rundum sorglos: ein oder eine Ansprechpartner:in für alle Themen
- Unabhängig vom aktuellen Netzanbieter buchbar

#### **Rufen Sie einfach an und lassen Sie sich unverbindlich beraten unter: 0800 33 05500**

Weitere Informationen finden Sie auch im Internet unter **[www.telekom.de/](http://www.telekom.de/digital-home-service) [digital-home-service](http://www.telekom.de/digital-home-service)**

## **Mit den richtigen Geräten und der passenden Einrichtung läuft's!**

#### **Ganz wichtig:**

Eine hohe Bandbreite sorgt nicht automatisch für ein optimales WLAN<sup>1</sup> in allen Räumen.

Hier kommt die Heimvernetzung ins Spiel. Dazu bietet die Telekom passende WLAN-Pakete an, mit denen Sie besten Internet-Empfang im ganzen Haus haben. Je nach Paketumfang sind Router<sup>2</sup>, telefonische Beratung und bei Bedarf sogar die Unterstützung bei Ihnen zu Hause mit inbegriffen.

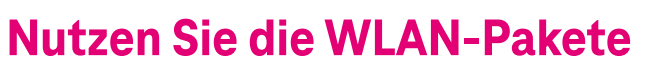

Informationen zu den Optionen und Preisen finden Sie hier:

#### **Internetseite:**

**[www.telekom.de/festnetz/heimvernetzung/wlan-pakete](http://www.telekom.de/festnetz/heimvernetzung/wlan-pakete)**

- **1 WLAN:** WLAN (für Wireless Local Area Network, auf Deutsch: drahtloses lokales Netzwerk) steht für die Verbindung von im (Heim-)Netzwerk eingebundenen Endgeräten per Funk, also ohne Übertragungskabel.
- **2 Router:** Der Router ist ein Netzwerkgerät. Er hat die Aufgabe, ankommende Datenpakete richtig zuzuordnen und an die im (Heim-)Netzwerk angeschlossenen Endgeräte weiterzugeben.

## **Nutzen Sie die praktische "MeinMagenta" App1 zur Optimierung Ihres Routers!**

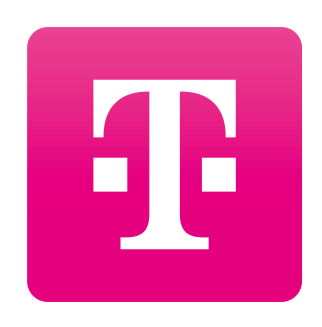

Die App "MeinMagenta" finden Sie kostenfrei in Ihrem Store (virtueller Marktplatz): Für iPhones im **App Store2** und für Android-Geräte im **Play Store3** .

Für ein stabiles WLAN ist der Standort des Routers das A und O. Seine Funksignale reichen maximal zwanzig Meter weit. Um hierbei alles richtig zu machen, laden Sie am besten die **MeinMagenta** App auf Ihr Smartphone. Mit verschiedenen Werkzeugen dieser App können Sie die Signalstärke bei Ihnen zu Hause selbst messen und das Netz passgenau einrichten. Zusätzlich erhalten Sie Hinweise, wo Sie den Router am besten platzieren, um die Signale möglichst optimal zu verteilen.

- **1 App:** App steht für Applikation. Darunter versteht man ein Anwendungsprogramm. Ursprünglich wurden Apps für mobile Endgeräte wie Smartphones oder Tablets entwickelt. Sie können von Anwender:innen heruntergeladen und anschließend über ein kleines Symbol (Icon) geöffnet werden. Achten Sie vor ihrer Installation bitte darauf, dass es kostenpflichtige und kostenlose Apps gibt. Heute steht App auch als Oberbegriff für Anwendungsprogramme, die sowohl auf mobilen Geräten als auch auf Computern genutzt werden.
- **2 App Store (von Apple, z. B. für iPhone):** Um eine neue App zu installieren, benötigt man einen ,,Store''. Das ist eine App, die von Beginn an auf jedem mobilen Gerät installiert ist und zur Grundausstattung gehört. Der Store ist ein virtueller Marktplatz, nur dass es hier statt Lebensmitteln oder anderen Waren eine große Auswahl an Apps gibt.
- **3 Play Store:** Gleiche Funktionsweise wie der App Store. Hier ist die Firma "Google" der Betreiber. Er befindet sich auf Geräten mit dem Betriebssystem Android.

## **Vergessen Sie nicht die Datensicherheit!**

Auf unserer Website **[www.telekom.com/sicherdigital](http://www.telekom.com/sicherdigital)** haben wir ausführliche Informationen zur Sicherheit von

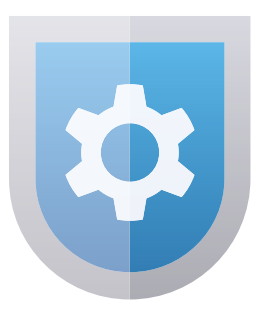

Betriebssystemen<sup>1</sup> und Bankgeschäften bis hin zu sozialen Medien für Sie zusammengestellt.

Denken Sie bitte auch daran, Ihre Endgeräte zuverlässig zu schützen.

Dazu bieten wir Ihnen gemeinsam mit der Firma Norton™ drei unterschiedliche Sicherheitspakete an – je nachdem, ob Sie nur Ihren Computer oder auch Smartphone und Tablet vor schädlichen Zugriffen bewahren wollen.

Weitere Informationen finden Sie unter: **[www.telekom.de/zubuchoptionen/sicherheitspaket](http://www.telekom.de/zubuchoptionen/sicherheitspaket)**

**1 Betriebssystem:** Dies ist ein Programm, das die verschiedenen Prozesse und Anwendungen auf dem Computer, Tablet oder Smartphone steuert und verwaltet. Es stellt u. a. die Verbindung zwischen Programmen und angeschlossenen Geräten (Hardware) wie z. B. Maus, Tastatur, Drucker, Lautsprecher her. Das am häufigsten genutzte PC-Betriebssystem ist Windows von Microsoft.

## **Wechseln Sie zum Anbieter mit dem hervorragenden Service!**

Die Telekom macht es Ihnen mit dem **persönlichen Wechselservice** leicht.

Nehmen Sie Kontakt zu uns auf, wir kündigen für Sie bei Ihrem Anbieter. Wenige Tage nach Auftragseingang meldet sich Ihr **persönlicher Wechselberater** telefonisch bei Ihnen und informiert Sie über den weiteren Ablauf. Sie erhalten regelmäßig Informationen zum aktuellen Status.

Über unsere Kundenhotline **0800 33 01000** können Sie Ihren Wechsel zur Telekom starten.

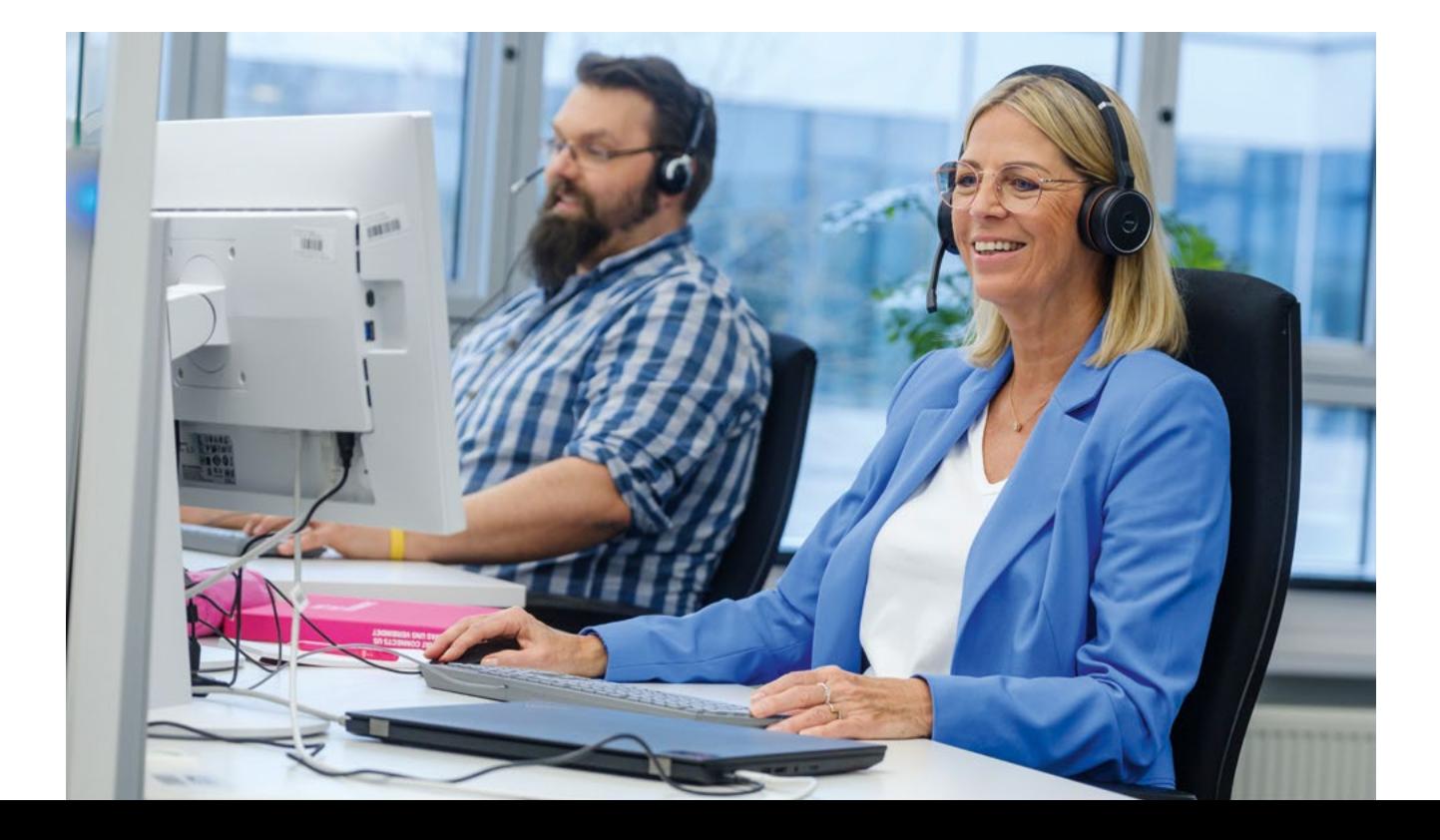

# **GLOSSAR**

**Einige wichtige Begriffe und Abkürzungen aus dem Bereich der digitalen Technik und ihrer Anwendungen:**

**4G:** = LTE Erklärung siehe LTE

**5G:** 5G steht für die 5. Generation des Mobilfunks. Die 5G-Technik ermöglicht eine extrem schnelle Datenübertragung im Mobilfunknetz mit vielfältigen Einsatzmöglichkeiten für Privatkund:innen und die Wirtschaft.

**App:** App steht für Applikation. Darunter versteht man ein Anwendungsprogramm. Ursprünglich wurden Apps für mobile Endgeräte wie Smartphones oder Tablets entwickelt. Sie können von Anwender:innen heruntergeladen und anschließend über ein kleines Symbol (Icon) geöffnet werden. Achten Sie vor ihrer Installation bitte darauf, dass es kostenpflichtige und kostenlose Apps gibt. Heute steht App auch als Oberbegriff für Anwendungsprogramme, die sowohl auf mobilen Geräten als auch auf Computern genutzt werden.

## **App Store (von Apple, z. B. für iPhone):**

Um eine neue App zu installieren, benötigt man einen ,,Store''. Das ist eine App, die von Beginn an auf jedem mobilen Gerät installiert ist und zur Grundausstattung gehört. Der Store ist ein virtueller Marktplatz, nur dass es hier statt Lebensmitteln oder anderen Waren eine große Auswahl an Apps gibt.

**Bandbreite:** Bandbreite ist ein Begriff aus der Signaltechnik. Die Bandbreite gibt Auskunft darüber, welche Datenmengen innerhalb einer Sekunde übertragen werden können. Sowohl für das Festnetz als auch für den Mobilfunk gilt: Je größer die Bandbreite, desto mehr Daten (z. B. Fotos, Filme, Musik) können gleichzeitig übertragen werden, d. h., desto höher ist die zu erreichende Übertragungsgeschwindigkeit. Filme oder Musik werden schneller geladen und ruckeln beim Abspielen nicht. Die tatsächliche Übertragungsgeschwindigkeit ist abhängig von zwei Bedingungen – den technischen Möglichkeiten und der vertraglich vereinbarten Geschwindigkeit.

**Betriebssystem:** Dies ist ein Programm, das die verschiedenen Prozesse und Anwendungen auf dem Computer, Tablet oder Smartphone steuert und verwaltet. Es stellt u. a. die Verbindung zwischen Programmen und angeschlossenen Geräten (Hardware) wie z. B. Maus, Tastatur, Drucker, Lautsprecher her. Das am häufigsten genutzte PC-Betriebssystem ist Windows von Microsoft.

**Chat:** Mit einem Gespräch vergleichbarer Austausch kurzer schriftlicher Beiträge zwischen zwei oder mehreren Teilnehmenden auf digitalem Weg.

**Cloud:** Über eine Cloud werden im Internet bestimmte Dienstleistungen zur Verfügung gestellt. Dazu gehören z. B. Speicherplatz in einer DatenCloud oder die Nutzung bestimmter Anwendungsprogramme. Viele Internetanbieter bieten ihren Kunden eine bestimmte Menge an Speicherplatz in ihrer Cloud ohne Zusatzkosten an. Das ist hilfreich, wenn größere Datenmengen geteilt werden sollen, die zu groß für einen E-Mail-Anhang sind – z. B. bei digitalen Fotoalben.

**Community:** Gruppe von Menschen mit gemeinsamen Interessen oder einem Gefühl der Zusammengehörigkeit. Hier werden Erlebnisse, Erfahrungen und Ideen ausgetauscht, was die Community zu einem lebendigen und dynamischen Ort macht.

**Cookie:** (englisch: Keks) Beim Besuch einer Website speichert der Web-Browser sogenannte Cookies. Man unterscheidet zwischen technisch notwendigen Cookies, die für das Funktionieren der Website erforderlich sind, und nicht notwendigen Cookies, die u. a. dazu dienen, das Surfverhalten der Nutzenden zu analysieren (u. a. zu Werbezwecken). Nach den Datenschutzrichtlinien müssen Sie beim Aufruf der Internetseiten den Cookie-Einstellungen zustimmen. Wie viele Daten Sie preisgeben, entscheiden Sie selbst. Wichtig ist, dass Sie nicht so ohne Weiteres allem zustimmen, sondern in den Einstellungen die Auswahl selbst treffen und bestätigen.

**Download:** Download (englisch: Herunterladen) meint das Übertragen von Daten aus dem Internet auf den eigenen Rechner.

**DSL:** DSL steht für Digital Subscriber Line, auf Deutsch: digitale Teilnehmerleitung. Es bezeichnet eine Technologie für schnellen Datentransfer.

**Firewall:** Die Firewall ist ein Programm, das private Netzwerke vor schädlichen bzw. missbräuchlichen Angriffen aus dem Internet schützt.

**FTTH:** FTTH (englisch: Fiber To The Home) ist die Bezeichnung für einen Internetanschluss, bei dem die Glasfaserleitung bis ins Haus oder Wohnung geht. FTTH ist momentan der schnellste Übertragungsstandard für den Transfer selbst sehr großer Datenmengen.

**Hardware:** Als Hardware werden alle Teile des Computers bezeichnet, die man anfassen kann. Dazu gehören die Geräte selbst (z. B. Computer, Notebook, Tablet, Smartphone), Zubehör (z. B. Drucker, Monitor, Maus, Tastatur) sowie einzelne feste Komponenten des Computers, z. B. Festplatten.

**Hotspot:** Ein Hotspot ist ein WLAN-Zugangspunkt, über den Benutzer eine Verbindung zum Internet herstellen können. Hotspots werden häufig in öffentlichen Bereichen wie Cafés, Flughäfen, Bibliotheken, Hotels oder Stadt- und Einkaufszentren eingerichtet.

## Hyperlink: siehe "Link".

**Instant Messenger: Instant Messaging, auf Deutsch:** "sofortige Nachrichtenübermittlung", bedeutet den Austausch von Nachrichten zwischen Internetnutzer:innen in Echtzeit. Instant Messenger sind die Programme, die dies ermöglichen (z. B. WhatsApp, Threema, Skype, ZOOM).

**IP/IP-Adresse:** IP ist die Abkürzung für Internet Protocol. Jeder Computer, der mit dem Internet verbunden ist, hat eine eigene IP-Adresse. Darüber können Absender und Empfänger von Datenpaketen eindeutig zugeordnet werden.

**LAN:** LAN steht für Local Area Network und bedeutet lokales Netzwerk. Damit ist z. B. das Heimnetzwerk mit allen dort über ein Übertragungskabel verbundenen Geräten gemeint.

**Link:** Der Begriff Link bezeichnet den Verweis auf eine andere Website, Seite oder Datei (App). Link und Hyperlink werden hier gleichbedeutend verwendet.

**LTE:** LTE steht für Long Term Evolution und bezeichnet den Mobilfunk-Standard der 4. Generation. LTE wird auch für den Betrieb des neuen 5G-Netzes benötigt.

**Media-Receiver:** Siehe TV-Receiver

**MagentaTV:** MagentaTV ist eine flexible und benutzerfreundliche Alternative zum traditionellen Fernsehempfang über das Internet der **Telekom**. Es bietet eine breite Palette von Funktionen und Inhalten für Fernsehliebhaber, z. B. eine Vielzahl von Kanälen, auch in HD (höhere Bildqualität), sowie die Möglichkeit, TV-Sendungen und Filme aufzunehmen, um sie später anzusehen.

**Malware:** Malware ist der Oberbegriff für Schadprogramme. Diese werden (illegalerweise) eigens dazu entwickelt, sich ohne Wissen der Nutzenden auf ihren Geräten einzuschleusen, um dort unerwünschte, ggf. schädliche Funktionen auszuführen. Computerviren, -würmer und sogenannte Trojaner fallen unter diese Definition.

**Phishing:** Mit Phishing ist das Abfischen von Passwörtern und Zugangsdaten gemeint. Über E-Mails mit gefälschtem Absender (Phishing-Mails) sollen arglose Nutzer dazu verleitet werden, z. B. auf manipulierte E-Mails zu reagieren oder gefälschte Internetseiten aufzurufen, um dort persönliche Daten preiszugeben.

**Play Store:** Gleiche Funktionsweise wie der App Store. Hier ist die Firma "Google" der Betreiber. Er befindet sich auf Geräten mit dem Betriebssystem Android.

**Router:** Der Router ist ein Netzwerkgerät. Er hat die Aufgabe, ankommende Datenpakete richtig zuzuordnen und an die im (Heim-)Netzwerk angeschlossenen Endgeräte weiterzugeben.

**Social Media:** Social Media, auf Deutsch: soziale Medien, sind Internetplattformen, auf denen sich Nutzer digital miteinander vernetzen und Inhalte teilen können. Hierzu gehören z. B. Facebook, Twitter, Instagram und sogenannte Blogs.

**Software:** Software ist ein Oberbegriff für Programme und die dazugehörigen Daten, die auf dem Rechner ausgeführt werden. Zur Software gehört auch das Betriebssystem.

**Streaming:** Streaming bedeutet, dass Daten in Echtzeit übertragen und genutzt werden. Das heißt, beim Streamen von z. B. Filmen oder Musik werden die Daten nicht erst komplett heruntergeladen, bevor sie abgespielt werden.

**TV-Receiver:** TV-Receiver bzw. Media-Receiver sind Geräte zum Empfang von Fernseh- und Radioprogrammen aus dem Internet. Technisch betrachtet wandeln sie im Grunde Daten so um, dass Ihr Fernseher sie "verstehen" kann und für Sie sicht- und hörbar macht. Zudem bieten TV-Receiver weitere Funktionen, wie Pausieren, Aufnahme und Wiedergabe von Sendungen.

**Update:** Update bedeutet bei Computern die Aktualisierung von Programmen.

**Upload:** Upload (englisch: Hochladen) bezeichnet die Übertragung eigener Daten ins Internet.

**VDSL:** Wie bei "DSL" – das "V" steht für Very High Speed (sehr schnelle Datenübertragung).

**Videochat:** Wie "Chat", jedoch mit Übertragung von Bewegtbildern.

**Web-Browser:** Der Web-Browser ist das Programm, mit dem man ins Internet geht. Es stellt die Inhalte der Internetseiten auf einer anwenderfreundlichen Benutzeroberfläche dar.

**WiFi (Wireless Fidelity):** Diese Bezeichnung wird gleichbedeutend zu WLAN verwendet.

**WLAN:** WLAN (für Wireless Local Area Network, auf Deutsch: drahtloses lokales Netzwerk) steht für die Verbindung von im (Heim-)Netzwerk eingebundenen Endgeräten per Funk, also ohne Übertragungskabel.

**WLAN-Router:** Netzwerkgerät, das die drahtlose Verbindung der Geräte untereinander herstellt (siehe auch Router und WLAN).

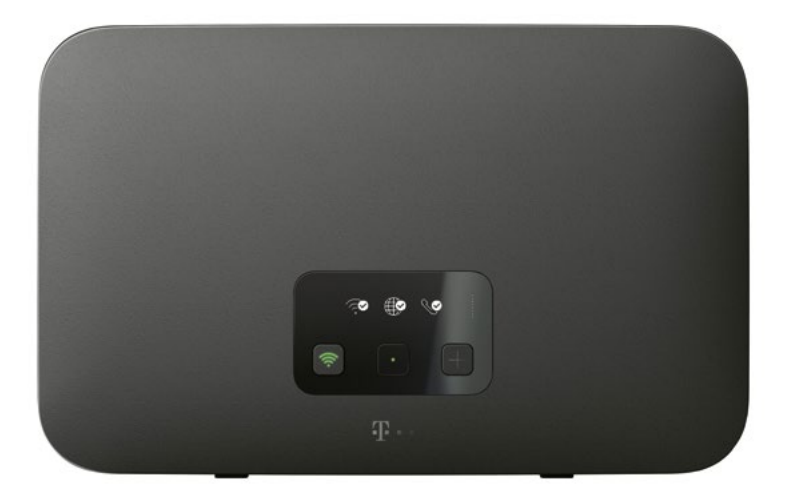

Beispiel: WLAN-Router – Speedport Smart 4 der Deutschen Telekom.

Zu allen Telekom Geräten erhalten Sie eine Bedienungsanleitung.

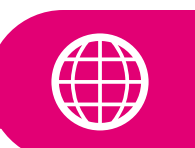

**Tipp:** Weitere wichtige Begriffe, Erklärungen und Abkürzungen finden Sie im Internet unter **[www.telekom.com/de/glossar](http://www.telekom.com/de/glossar)**

## **Impressum**

#### **Herausgeber:**

Deutsche Telekom Service GmbH Friedrich-Ebert-Allee 71-77 53113 Bonn [www.telekom.de](http://www.telekom.de)

#### **Bildquellen:**

Deutsche Telekom AG, iStock by Getty Images, Envato Elements

#### **Disclaimer:**

Die Inhalte unserer Broschüre wurden mit größter Sorgfalt erstellt. Dennoch können wir für die Richtigkeit, Vollständigkeit und Aktualität der Inhalte keine Gewähr übernehmen. Da die Broschüre lediglich zu Informationszwecken ausgegeben wird, sollen daraus keine Ansprüche oder Garantien erwachsen. Die Buchbarkeit der genannten Produkte steht unter dem Vorbehalt der Verfügbarkeit.

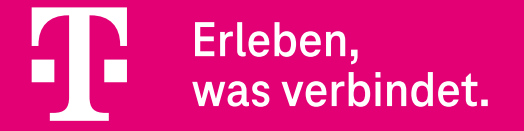